**User Guide to the Fiscal Arrangements Model**

# **Table of Contents**

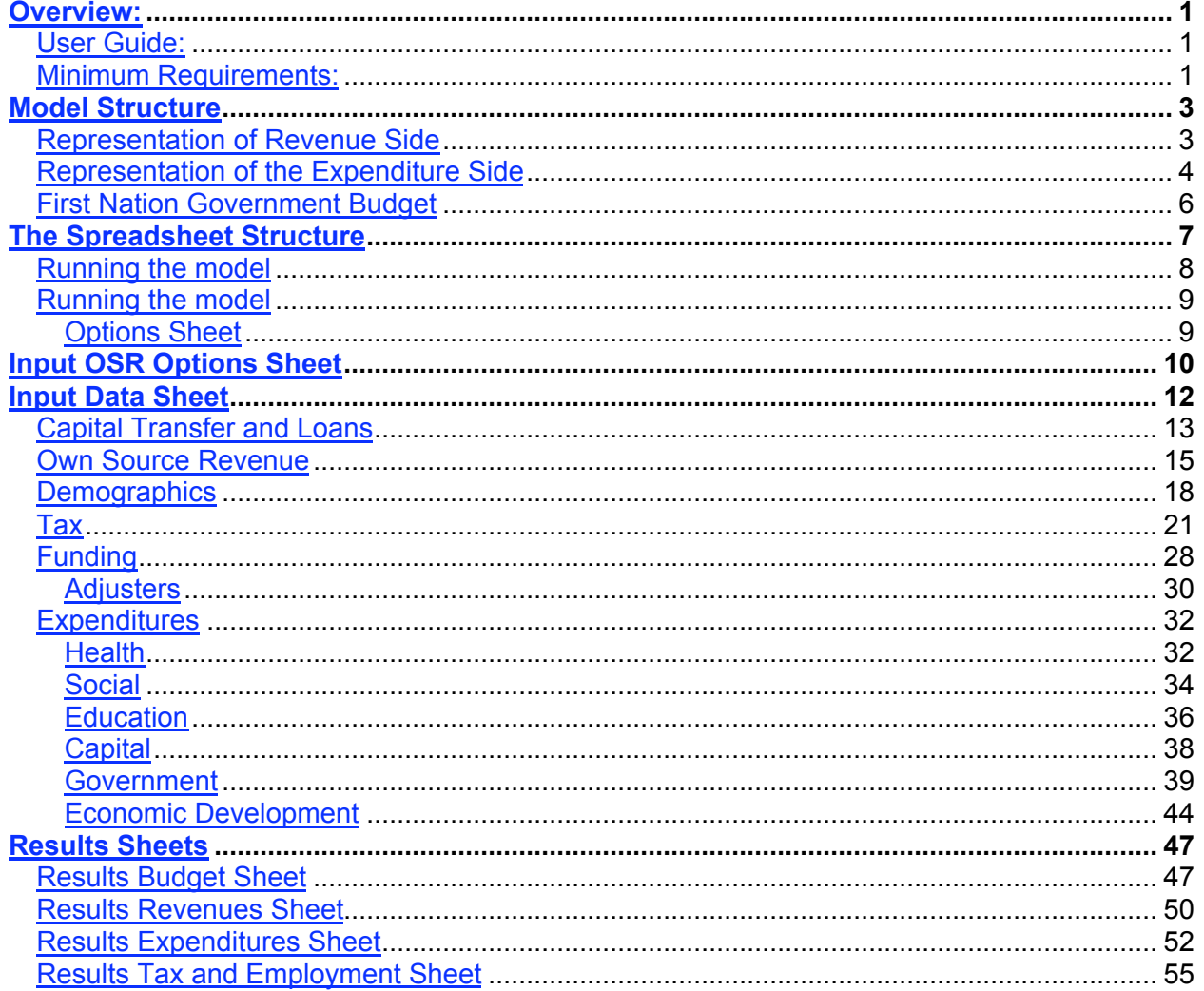

#### **Overview:**

#### **General:**

This model has been produced as an illustrative tool for use by the Parties at negotiation tables in the BCTC Process. The model can be used to analyze a wide range of fiscal options for a given community profile, taking into account various economic development scenarios.

This fiscal model was developed by a modeling consultant with the participation of the Department of Indian Affairs and Northern Development, British Columbia and the First Nations Summit as part of the work of the Fiscal Relations Working Group.

#### **Disclaimer:**

The fiscal model and the copyright to the model are owned by British Columbia. However, as agreed to by the Fiscal Relations Working Group, the model cannot be modified without the written consent of Canada, British Columbia and the First Nations Summit.

The results produced by the model are for illustrative purposes only, and use of the model is entirely voluntary. British Columbia, Canada, and the First Nations Summit make no representation as to the accuracy or reliability of the model and are not liable for any decisions taken or agreements entered into by First Nations based on model outputs or projections.

The model includes procedures for estimating First Nation tax revenues. While those procedures use some of the same parameters used by the federal Department of Finance, the methodologies and data inputs differ. Consequently, the estimates that are produced by the model will differ from those calculated by the Department of Finance. The Department of Finance is prepared to work with interested First Nations in British Columbia to produce more accurate estimates of potential First Nation tax revenues, which could possibly be used with other outputs from the model. Canada does not use this model for estimating First Nation tax revenues.

#### **User Guide:**

The purpose of this user guide is threefold:

First, this guide provides users of the fiscal model with the instructions on how to execute the model and identifies all the options and parameters available for manipulation

Secondly, the guide documents the data sources and data inputs that the model requires. Data can be broadly classified into two groups:

- a) variables and information specific to a particular FN or FN profile and,
- b) variables and data of a generic nature

Third, the guide provides overviews of the methodologies used within the model that are not directly accessible to the model user.

#### **Minimum Requirements:**

The model was created in MS Excel 2000 on an IBM compatible computer under a Win XP operating system and has been tested in a Windows 95 and Window 98 environment. Some of the macros contained in the model may not operate properly in any version lower then Excel 7**,** but will work on all higher versions.

The user model is approximately 4 megabytes in size and the user is advised to ensure that sufficient room exists on their computer prior to making or saving versions of the model or its output.

*The user model contains several macros; users should enable macros when using this model.*

#### **Model Structure**

The model is organized into two major components as follows: First Nation revenues First Nation expenditures

#### **Representation of Revenue Side**

First Nation Government revenues are the sum of three main components:

- a) Own source revenue –revenue the FN receives through resource extraction, taxation, fees, charges, investments, commercial activities and other sources excluding transfers.
- b) Funding transfers the model assumes the existence of a funding agreement between Canada, BC and the First Nation that sets out current and future funding levels for agreed upon programs and services
- c) Other transfers –transfers from other governments for activities outside of a funding agreement (e.g. implementation, training and resource rehabilitation funding)

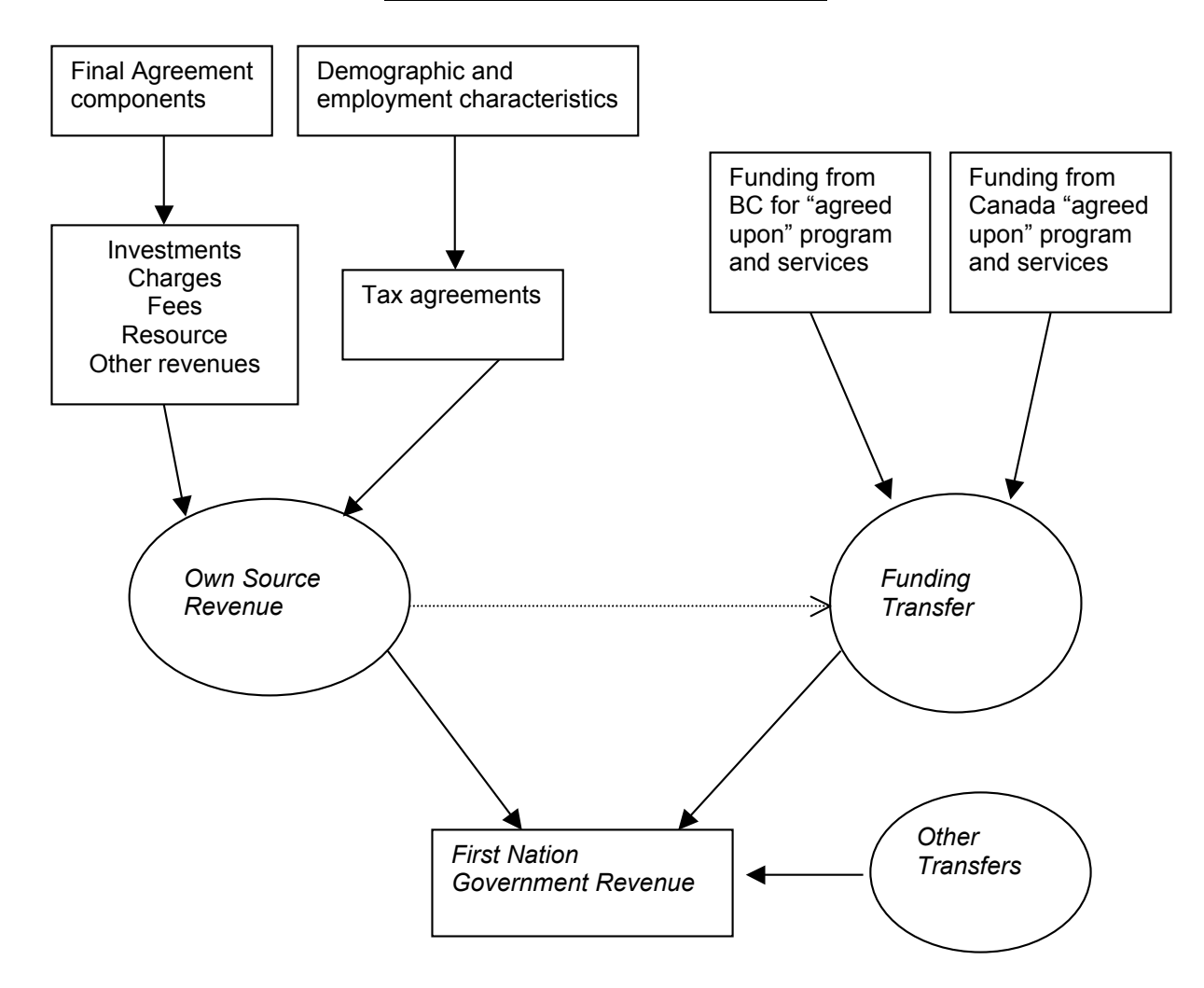

# **Figure 1 - Revenue Structure**

#### **Representation of the Expenditure Side**

FN government expenditures are modelled for 5 major categories:

Education; Health; Social; Capital; and Government Services.

 Within each of these categories, the model provides the flexibility for adjustment to program expenditures over time; for example price drivers (inflation) and/or a volume driver (population growth).

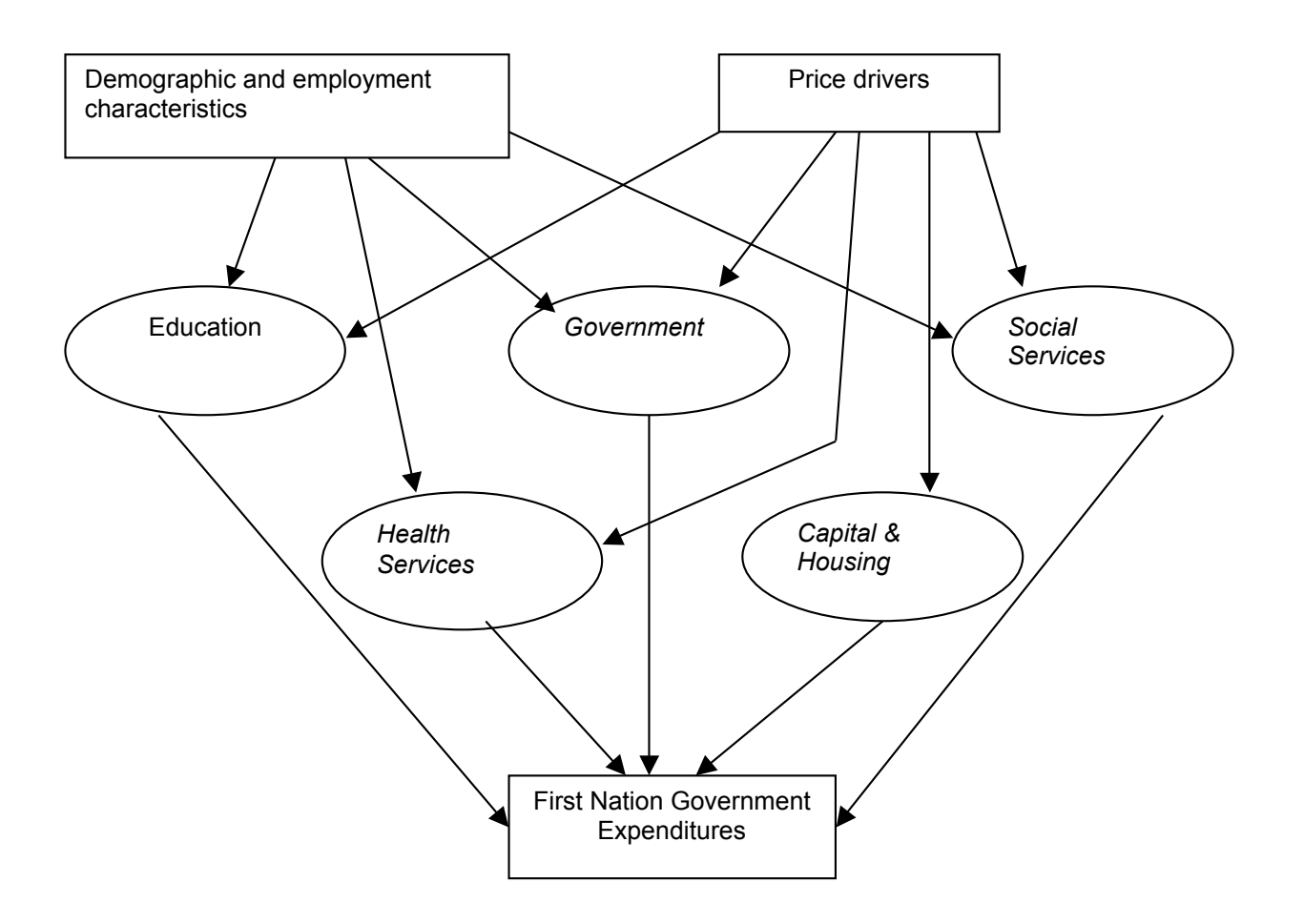

# **Figure 2 - Expenditure Structure**

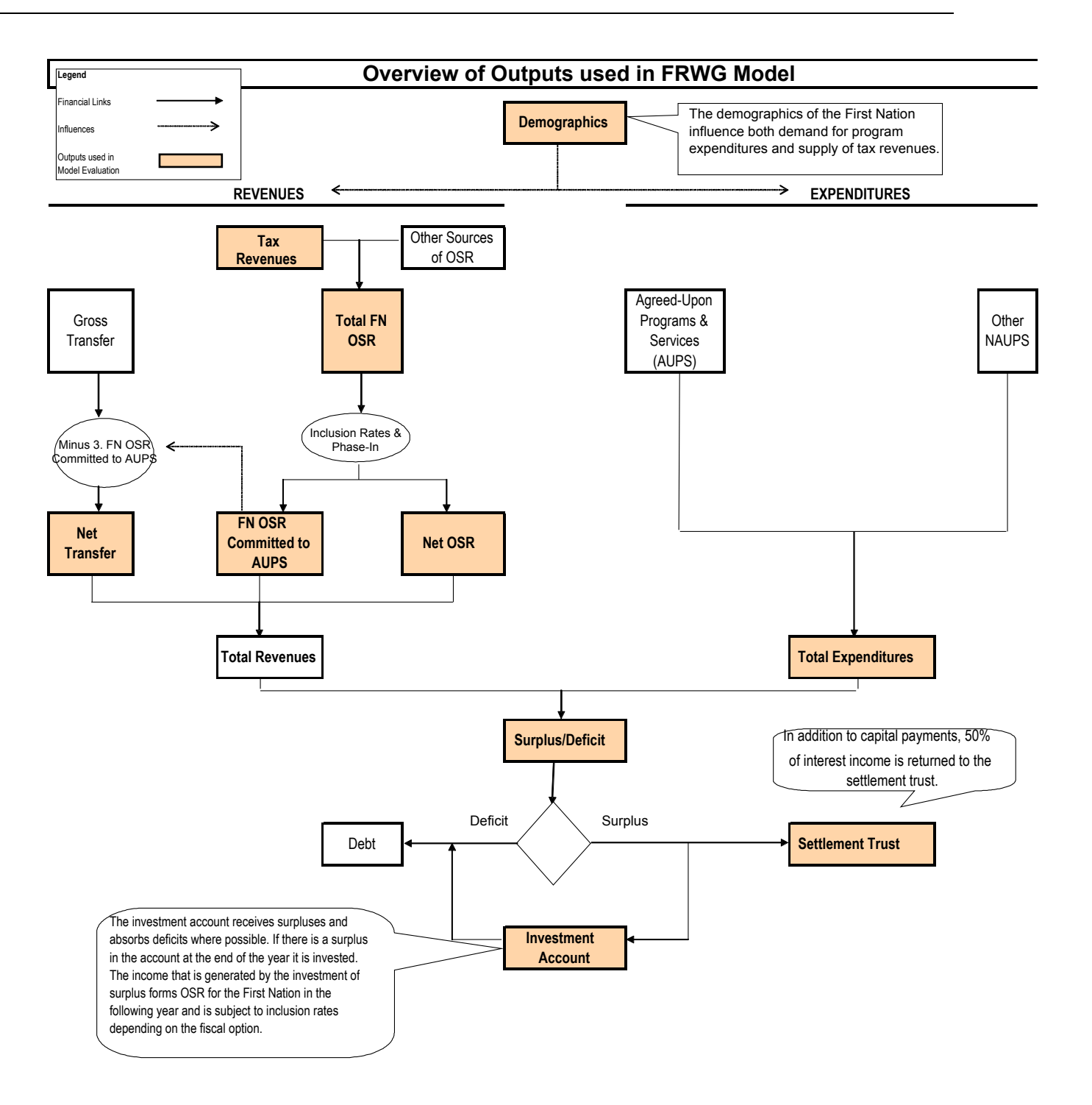

#### **First Nation Government Budget**

Once the revenue and expenditure amounts are determined**,** the model compares the two sides and determines if the FN Government is running a surplus or deficit for the particular calendar year.

#### Surpluses:

In the event of a surplus, the amount of the surplus less any interest to be retained in the settlement trust is placed in an investment account that will generate interest annually. This revenue appears in Line 8 of the "Results Revenues" Worksheet as Investment Income.

#### Deficits:

Budgetary deficits are assumed to be financed through a draw down on the First Nation's investment account. If funds are depleted within the investment account the balance is financed through loans that can be amortized over a time period set by user; with payments on the loans showing as ongoing government debt charges.

# **Figure 3 - Budget Structure**

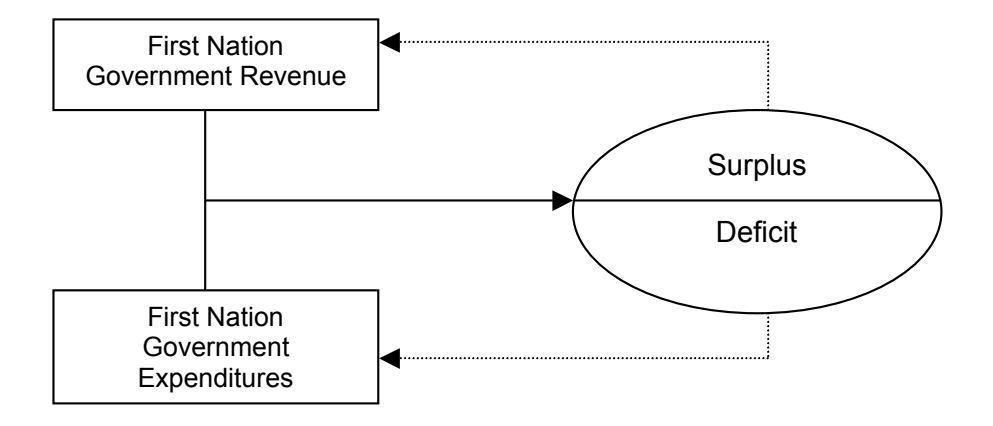

#### **The Spreadsheet Structure**

Figure 4 graphically depicts the spreadsheet structure. The model is comprised of a number of sheets that are grouped into 3 classes.

#### **Class 1**

Class 1 sheets are the input and control sheets as listed below:

- Options: this is the main control sheet of the model. It identifies the input sheets and assumptions in use and allows users to switch input sheets and OSR options.
- Active Assumptions: This sheet shows the input data that the model is currently using to generate the results. Its contents are set by the choices made in the options sheet. The user may not edit this sheet
- Input OSR options: this sheet contains 6 alternative OSR regimes as set by the user. The user specifies phase in rates and inclusion rates for each stream of OSR. The model will use one of the six OSR options in its calculations depending on which OSR option has been selected on by the user the Options sheet.
- $-$  Input 1 – Input 6: these are the data input sheets where the user inputs First Nation community data. Once chosen, on the "Options" sheet, an input sheet becomes part of the active assumptions sheet, which the model will use to generate the results. There are multiple sheets to facilitate the comparison of different scenarios.

#### **Class 2**

Class 2 sheets are the calculation sheets – these are not visible or accessible to the user.

#### **Class 3**

Class 3 sheets are the output sheets - these sheets are listed below:

- Results budget: this is the summary financial position of the First Nation government it summarizes revenues and expenditures by major category and indicates whether the First Nation government is in a surplus or deficit position for the year. It also shows the balance of several funds including the Settlement Trust, the Investment Account, the Loan Account and the Contingency Account. The Contingency account is an optional account that is created by the model when the user wished to run an option where OSR is targeted to specific programs and the FN is responsible for the risk in achieving the determined level of OSR and any cost over-runs in delivery.
- Results tax and employment: this sheet provides detail on the employment characteristics of the First Nation. It includes population projections, employment levels, personal income levels and sources, social program dependency information and identifies the tax revenue flow to Canada, BC and the First Nation government under the tax agreement assumptions that have been made by the user.
- Results expenditures: this sheet provides an annual projection of First Nation government expenditures for all expenditure categories modelled.

- Results revenues: this sheet provides annual information on all First Nation government revenues by source and calculates the amount of OSR, if any, that is used to offset funding transfers from other governments.

# **Figure 4 - Spreadsheet Structure**

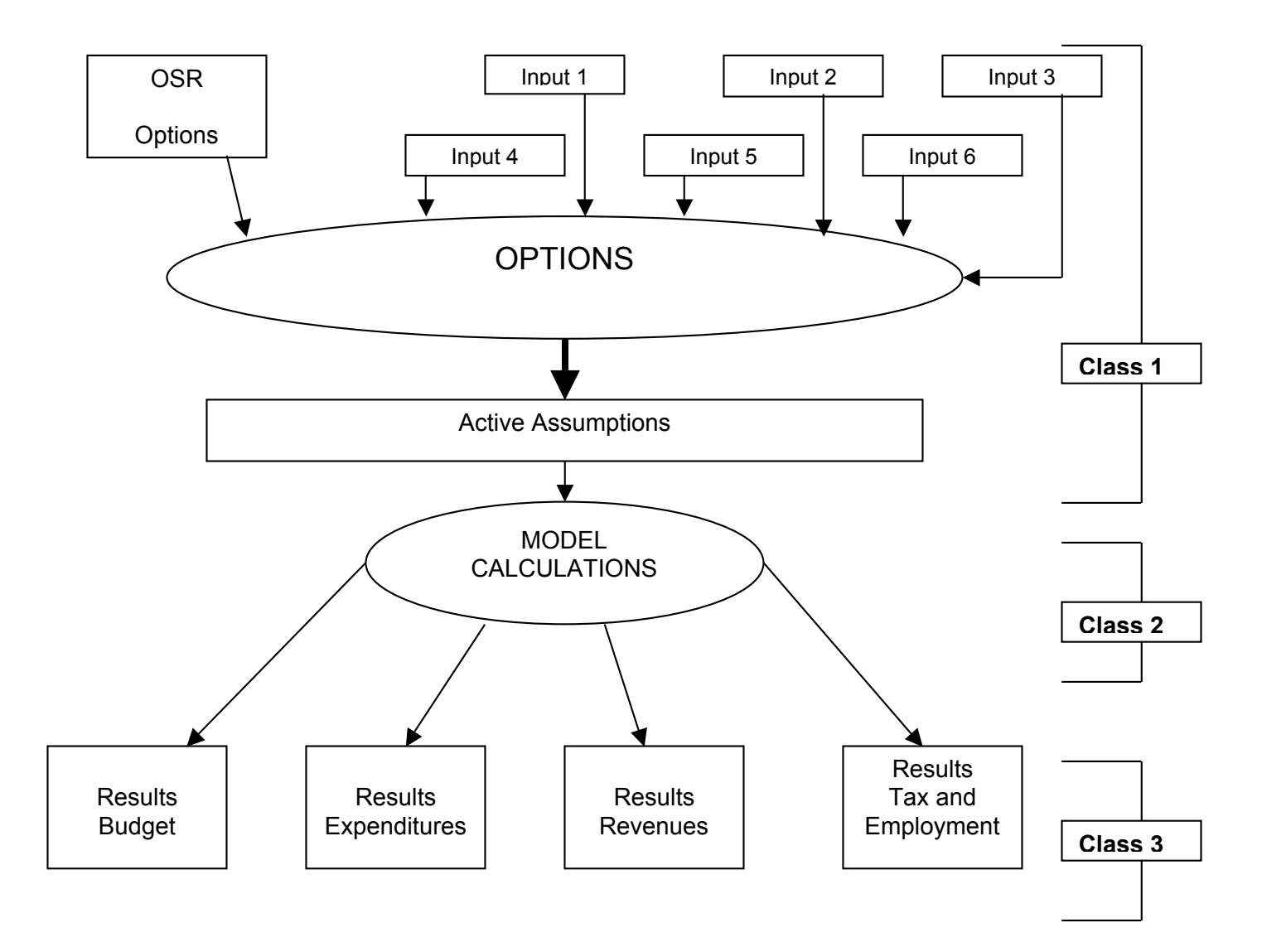

#### **Running the model**

#### Options Sheet

This is the main control sheet in which the user makes choices and decisions on which set of inputs to run through the model. The sheet also provides for the choice of OSR inputs. In addition there is an error indicator to inform the user if any serious input errors exist in the assumptions.

The user must identify the following:

- **Input Data Sheet:** this is the data sheet the user wishes to run note the user may rename the data sheets and the new names will appear in this box automatically.
- **OSR Calculation:** this is a choice on whether the OSR inclusion amount is to be calculated based on annual calculations**,** or if the OSR inclusion amount is to be determined only at the start of a fiscal agreement
- **OSR Approach:** this is the name of the series of OSR assumptions to be used in the analysis. The names and assumptions are contained in the input OSR sheet.

Based on the information contained within the chosen input data sheet, the following parameters will be shown.

- **Title:** description of the input data sheet
- **AIP Year:** the year of the AIP was ratified by all parties
- **Base Funding Year:** this is the year in which the base funding amounts are negotiated on.
- **Effective Year:** this is the first year of the Final Agreement

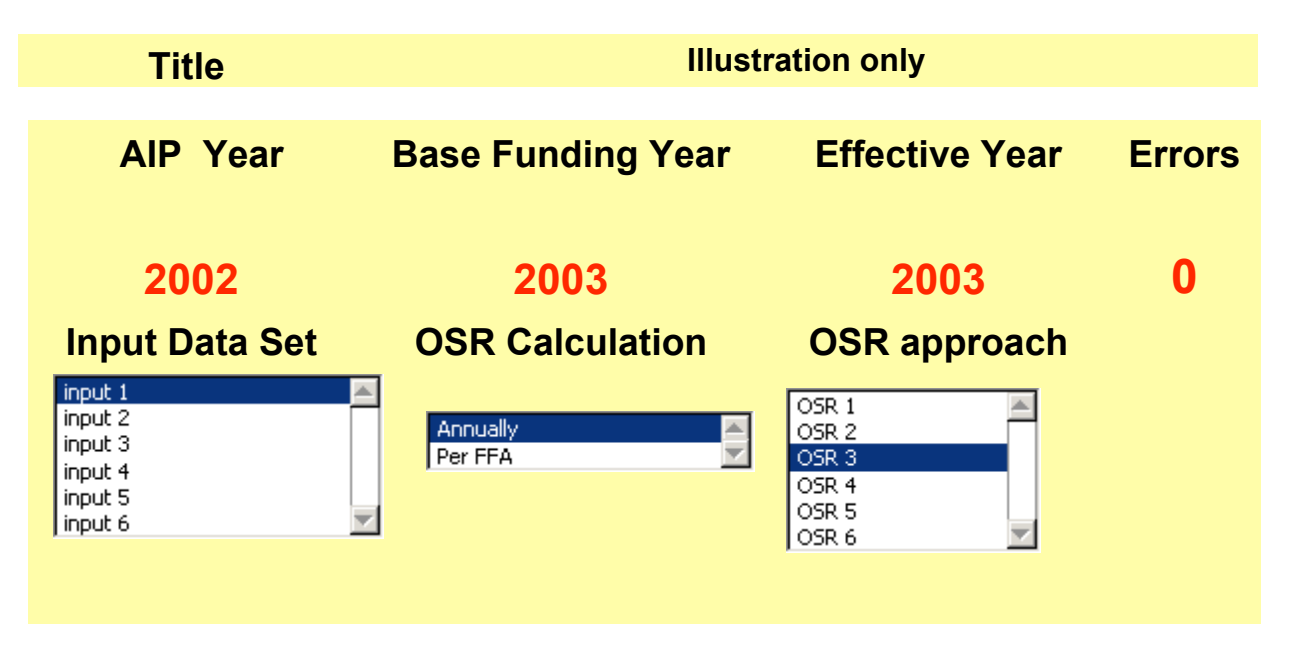

The errors area will identify any major input error that have been made and contains a link to assist in identifying the errors.

#### **Input OSR Options Sheet**

The input OSR options sheet stores up to six, user specified sets of alternative OSR assumptions that the user can choose from in the options sheet under "OSR Approach". Note that the values provided in the spreadsheet are for illustrative purposes only.

The OSR treatment input requirements are listed in model display 1 (see following page). The line references refer to the rows in the display and identified in column A of the input data sheets.

- Row 1 this row identifies the first 20 years of the Final Agreement.
- Row 2 column A is a label set by the user that identifies the OSR regime identified by the block of rows and columns. This name is automatically picked up and displayed in the options sheet under OSR Approaches.
- Row 2 columns C-V, identifies the OSR phase in schedule, in percent a value of 0% means that 0% of the calculated applicable OSR will be applied against the funding transfer while a value of 100% implies that the full amount of applicable OSR will be applies against the funding transfer. Applicable OSR is the amount of OSR determined by the product of OSR and inclusion rate that is to be taken into account when determining the transfer to a First Nation government.
- Row 3 columns C-V, identifies the contingency rate by year for the projection period. This rate is applied against the calculated amount of applicable OSR and the resulting amount is deducted from the OSR offset amount and is transferred into the Contingency account.
- Rows 4 11 identify the inclusion to be applied against the particular sources of OSR identified in the corresponding column B for the year identified in row 2. The inclusion rate will range from 0 – 100% and denotes the percentage of the revenue from the particular OSR revenue source that will be considered as applicable OSR. The sources of OSR are defined as follows:

#### Commercial/Investment:

- income accruing to the First Nation government from the return on investment of their nonsettlement trust investments, including the investment and contingency accounts.
- Investment income generated through invested surplus would also be included here.

#### Settlement Trust:

- income accruing to the First Nation government from the return on investment of the cash portion of the capital transfer. It is assumed that these funds are held in a non-taxable settlement trust. Income earned by the settlement trust is dependent on the data inputs in the Cash and Loans section of the input sheet.

#### Resources:

- revenues from resource activities.

#### Fees and Charges:

- revenues accruing to the First Nation government from the imposition of fees and charges. Values follow from what the user places in the OSR input section of the assumptions sheets.

#### Property tax:

- revenues accruing to the First Nation government from the collection of property tax on all classes of property on TSL or under a tax agreement with BC. Both the local and provincial portions of property tax can be modelled.
- The user inputs all assessed values and mill rates for any particular community modelled.

#### All other tax revenues:

- revenues accruing to the First Nation government from the collection of all non-property related direct taxes or tax revenues transferred to the First Nation government under a tax agreement with either Canada or BC or both. Values are determined by the taxes generated by residents and assumptions on tax agreements between the parties.

#### Corporate transfers:

- First Nation corporation profits transferred from the corporate entity to the First Nation government. Profits are assumed not to be subject to OSR inclusion until they are transferred to the First Nation government. Values are calculated based on the profitability of the enterprises and assumptions on the portion of profits transferred to the First Nation government

#### All other sources:

- other sources of OSR not included in the above categories (e.g. lease revenues).
- Values are input by the user within the OSR input section of the assumptions sheets.

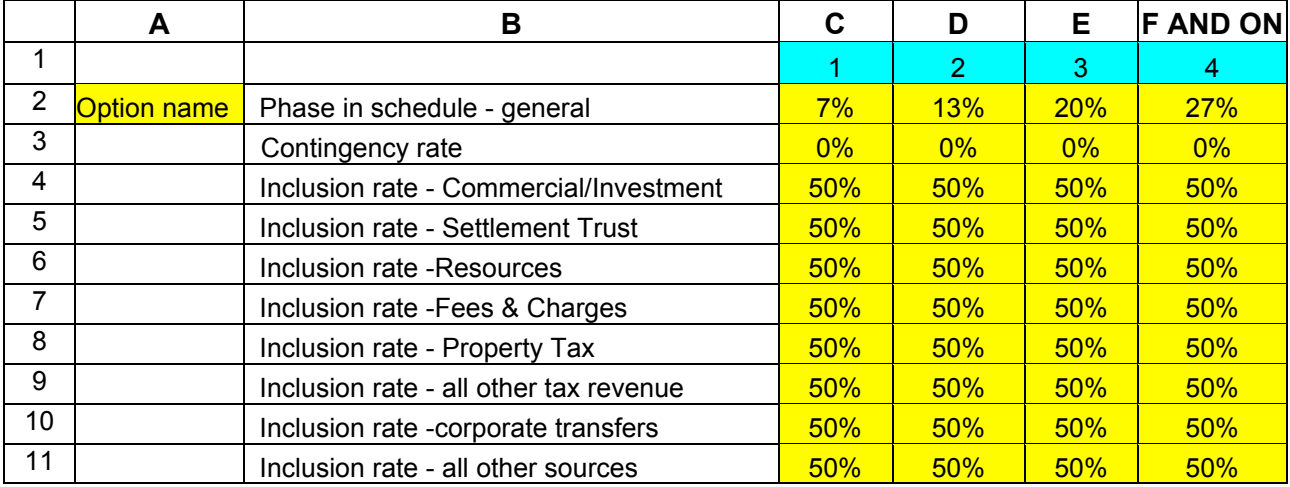

# **Model Display 1 – OSR Data Requirements**

#### **Input Data Sheet**

This section deals with the input data sets. There are 6 separate input sheets that the user can update and rename in order to facilitate speedy assessment of alternative assumptions and impacts.

The sheets are all similar in design - this section identifies the cells and provides a short description of the data requirements, purposes and mathematics that underlie the sections' data and/or forecasting routines.

The discussion in this section will proceed line by line through the data requirements of the input sheet. However, the user should note that the line references contained herein refer to the rows in the display and identified in column A of the input data sheets.

The input sheets are colour coded to simplify input and identify the different variable types. Generally the sheets are protected so that the user cannot edit cells set or calculated by the model

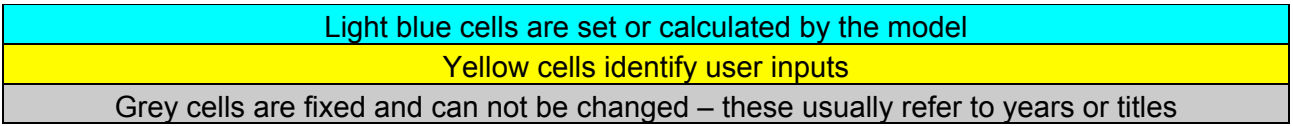

The first several rows of the model identify the names and assumed key dates in use by the model:

- Row 1 is the sheet name and is set by the user when/if the sheet is renamed and will appear on the Options sheet.
- Row 3 is set by the user and is the title of the particular set of assumptions this name will appear on the title section of the Options sheet
- Row 5 is set by the user and is the year in which the AIP has been ratified; this value will appear on the Options sheet.
- Row  $6$  is set by the user and is the year in which the agreed-to funding numbers are based;  $$ this value will appear on the Options sheet.
- Row  $7$  is set by the user and is the year in which the final agreement becomes effective;  $-$  this value will appear on the Options sheet.

# **Model Display 2 – Key Date Requirements**

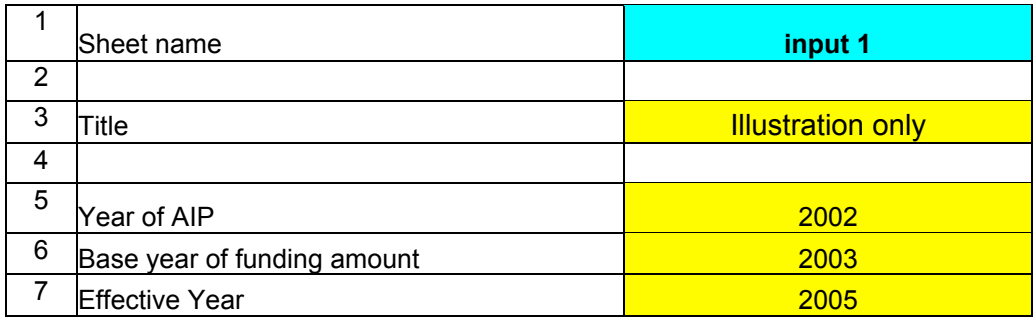

#### **Capital Transfer and Loans**

#### *Overview*

The capital transfer and loans portion of the model identifies the transfer to the First Nation from Canada and BC of the cash component associated with the Final Agreement. The model places capital transfers into a category within the model called Settlement Trust.

The main inputs to this section are:

the amount of the capital transfer; the rate of return on capital transferred, outstanding loans to Canada and BC at effective date, the schedule of payments of the capital transfer and the schedule of repayments of any negotiation loans if different; and any distribution and/or expected transfers out of the fund.

It is assumed that the capital transfer will be held in a non-taxable settlement trust and that income generated by the settlement trust is treated as own source revenue to the First Nation.

#### *Specific Input requirements*

The *Capital transfer and Loans* input requirements are listed in model display 3. The line references refer to the rows in the display and not the rows in the data input sheet.

- Row 1 the capital transfer amount identified in the Final Agreement, in real dollars, in the year, in which it was agreed upon
- Row 2 the year in which the cash amount, in real dollars was agreed to.
- Row 3 the annual percentage interest rate for the capital transfer component in effect between the agreed upon date identified in line 2 and the effective year of the Final Agreement.
- Row 4 the annual percentage interest rate the capital transfer component post-effective year of the final agreement and in effect until the capital transfer component is fully paid.
- Row 6 set by the model this row identifies the first 20 years of the Final Agreement.
- Row 7 the annual percentage payout of the capital transfer component over the agreed to time frame. Note the pay out period cannot exceed 20 years.
- Row 8 A check variable calculated by the model to ensure that the sum of payments in row 7 equals 100%, if it does not an error will be indicated on the options sheet.
- Rows 10-11 identifies annual (in accordance with the years in row 6) transfers and disbursements from the capital transfer.
- Row 12 the annual percentage interest rate earned by the settlement trust in nominal terms.
- Row 13 the annual percentage interest rate earned by the settlement trust in real terms this is the rate used to determine income from the settlement trust for OSR inclusion calculations.
- Row 15 total amount of outstanding negotiation loans on effective date, dollars
- Row 16 repeats of line 6
- Row 17 a decision is made by the user on the appropriate repayment schedule of the loans the user can choose to use a schedule similar to that identified in row 7 (the payment schedule of the capital transfer) or the schedule the user specifies in row 17. A

response of "yes" implies that row 7 schedule will be used a reply of "no" chooses the schedule in row 17.

- Row 18 the annual percentage repayment of the loans over the agreed to time frame. Note the repayment period cannot exceed 20 years.
- Row 19 A check variable calculated by the model to ensure that the sum of the repayment schedule in row 17 equals 100%, if this sum is different an error will be indicated on the control page
- Row 20 The percentage of annual nominal income earned by the settlement trust that must be retained in the Trust

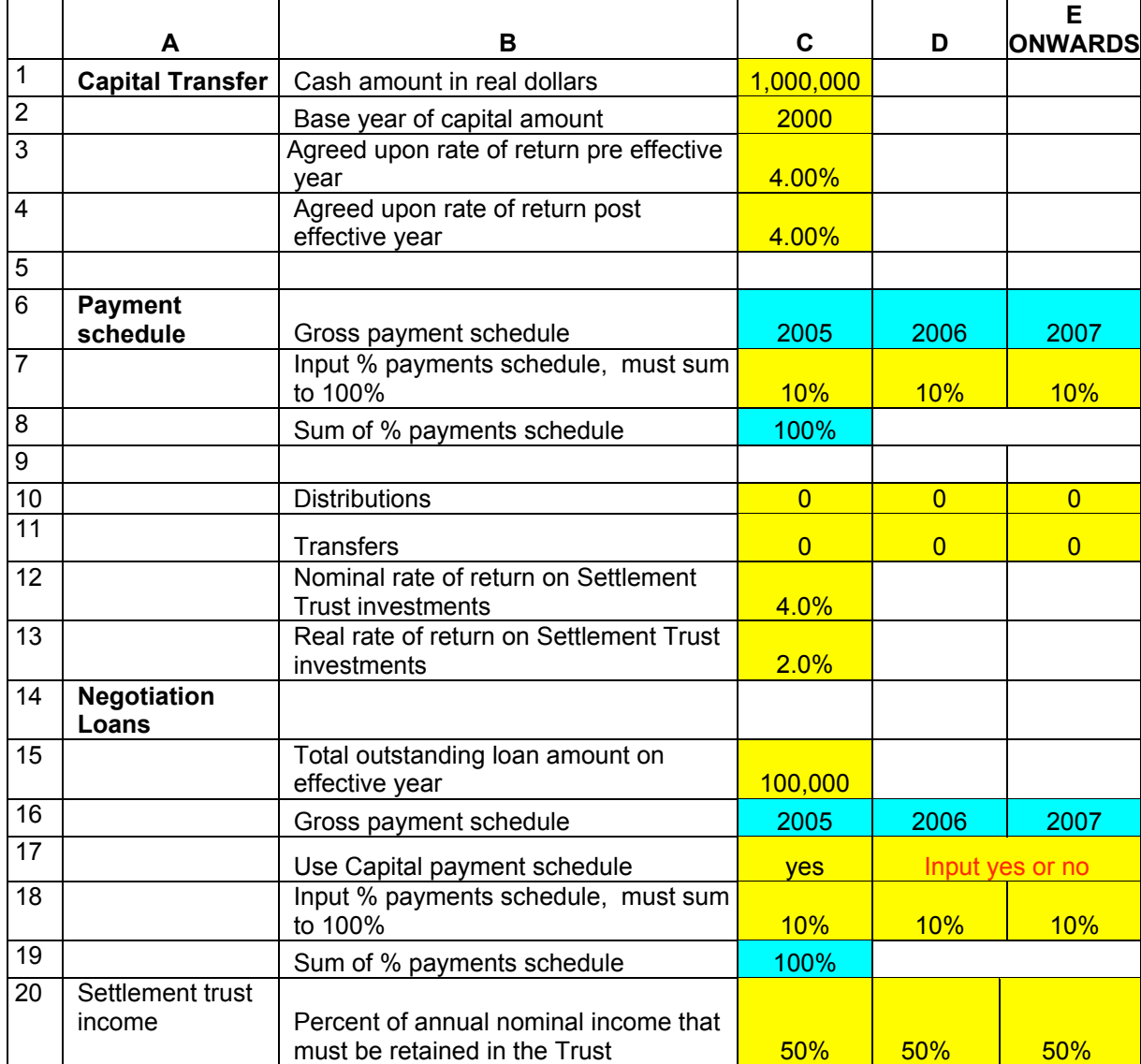

# **Model Display 3 – Capital Transfer and Loans Data Requirements**

#### **Own Source Revenue**

#### *Overview*

The Own Source Revenue data input section identifies the various OSR exemptions as well as OSR from fees, charges, other sources and Forestry resources. Inputs for the calculation of OSR from tax and investments are made in the Capital Transfer and Tax sections of the input sheet.

OSR from fees, charges and other sources are input on an annual basis – two OSR inclusion rates may be used; one rate for fees and charges and another against all other revenue sources – these OSR inclusion rates are identified in the "input OSR options" sheet.

#### *Specific Input requirements*

- Row 1 set by the model this row identifies the initial year of the Final Agreement
- Rows 2 -3 identify inputs for a Cap and Floor OSR exemption. In this type of exemption, a basic floor of OSR is to be available to the First Nation government; if the floor is not achieved addition funding is transferred from the funding governments. The OSR cap identifies the threshold level at which OSR is taken into account in the funding transfer. All OSR less than the cap is not taken into account when determining the funding transfer.

Both the floor and cap are determined by multiplying the per capita cap and floor amounts but the total status Indian population of the First Nation

- Row 2 is the dollar amount of the per capita OSR Cap
- Row 3 is the dollar amount of the per capita OSR Floor
- Rows 5 -6 identify inputs for a basic and personal OSR exemption. The basic OSR exemption is a constant dollar exemption applied to total OSR. It therefore represents the amount of OSR that can be earned annually prior to the imposition of an offset. The personal OSR exemption is a per capita OSR exemption which is applied in a similar fashion to the basic exemption but is calculated as a per capita dollar amount multiplied by the number of on TSL status Indians.
- Row 5 is the dollar amount of the annual basic exemption
- Row 6 is the per capita dollar amount of the personal exemption

Note that the two types of exemption are mutually exclusive and should not be combined

# **Model Display 4 – OSR Exemptions Data Requirements**

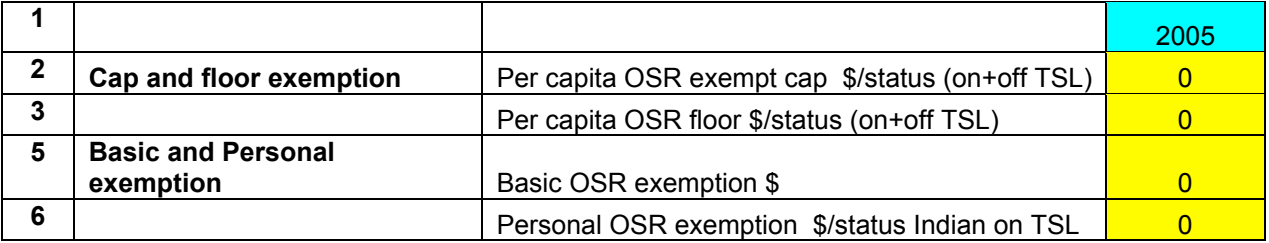

The fees, charges and other revenue sources data requirements are listed in model display 5. The line references refer to the rows in the display and identified in column A of the input data sheets. It is assumed that the revenues identified in this section are net of collection costs. The user may specifically identify the name of the particular revenue source in column B or simply input an aggregate figure for fees and charges and other sources respectively

- Row 1 set by the model this row identifies the first 20 years of the Final Agreement
- Rows 2 -7 up to six separate sources of fees and charges can be identified and listed in these rows, the units are assumed to be net revenues expressed in current dollars. A single OSR inclusion rate is applied to this category.
- Rows 9 -11 up to three separate sources of other revenues can be identified and listed in these rows, the units are assumed to be net revenues expressed in current dollars. As noted the user may specify a different OSR inclusion rate to be applied to this category of revenues.

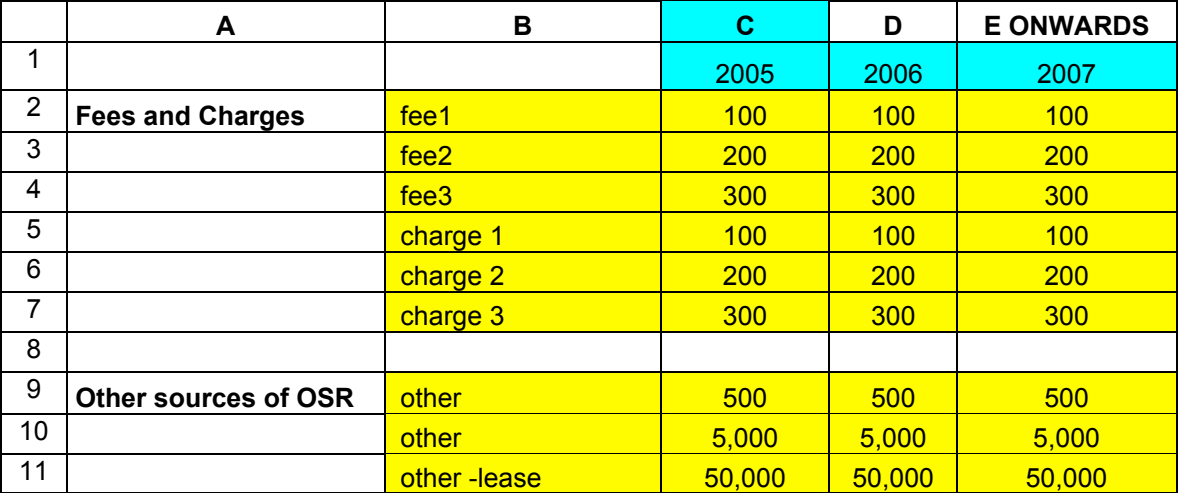

# **Model Display 5 – OSR Revenue Data Requirements**

The forestry section begins with a specification of the type of Forestry enterprise that is in place. The user may specify a stumpage approach or a corporation approach in which it is assumed that the FN is operating its own forestry enterprise. Note that the forestry calculations do not model volatility in the forestry sector. For example they do not include the potential volatility in demand for timber as a result of changes in the international market (i.e. softwood lumber dispute with the United States).

- Rows  $1 2$  identify the method by which Forestry activities are undertaken.  $-$  the user can choose between a Stumpage approach where a  $3<sup>rd</sup>$  party is charged royalties by the First Nation to harvest forest resources and a FN corporation approach. Row 1 requires the choice variable "yes" or "no" – row 2 indicates the inverse of row 1
- Row 3 set by the model this row identifies the first 20 years of the Final Agreement
- Row 4 annual allowable cut in cubic meters by year for the first 20 years of the Final Agreement.
- Row 5 cubic meters of timber per hectare used to determine hectares to be harvested annually
- Row 6 timber inventory cubic meters used to determine depreciation allowance

#### *Assumptions pertaining to the FN corporation approach:*

- Row 7 gross sales value (i.e. revenue) per cubic meter
- Row 8 total operating cost per cubic meter
- Row 9 percentage of profits retained by the corporation, 100% implies that all revenue is retained by the corporation, 0% implies all profits are transferred to the FN government, value may range between 0 and 100%
- Row 10 reforestation cost per cubic meters of timber harvested, a cost borne by the corporation

#### *Assumptions pertaining to the Stumpage Approach:*

- Row 11 gross stumpage rate in dollars per cu meter
- Row 12 fees and permit revenue per hectare in dollars per hectare

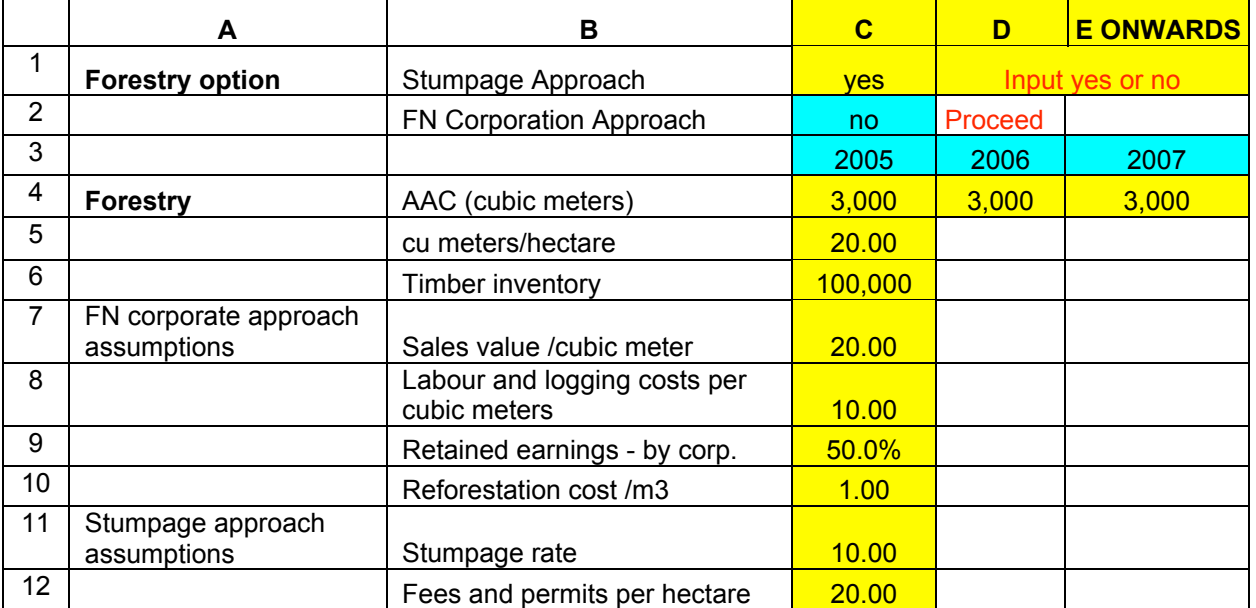

# **Model Display 6 – Forestry Data Requirements**

#### **Demographics**

#### *Overview*

The demographic module of the model was primarily created to provide specific information for the *status on TSL population*, although there is an accommodation for identifying non-status population growth the primary focus in on the status demographic.

Generally the demographic forecast modeling works in a two-stage process:

Stage 1 predicts the total status population into the future based on an initial population count based on a 2001 base year and a long run growth rate in this base population.

Stage 2 disaggregates this forecast of total population into age cohorts that are subsequently used by various other routines in the model. In order to disaggregate the population in to these age cohorts information on the current and future breakdown of population was required. A breakdown by age and sex ratio's for futures years was obtained from the Department Of Indian Affairs, and is based on their forecasts of demographic trends in the Status Indian population for British Columbia.

The projections of total population are then multiplied by the forecasted age/sex ratios and the cohort data is arrived at by summing over the appropriate age groups.

The model then allows users to adjust this forecast for base year cohort levels if more accurate data is available.

The model allows for two methods of determining future employment and income levels.

**Option one -** determines employment levels as a result of initial and target participation. Projection on employment levels by sex, type of employment and location are then obtained through the use of the demographic projections and user inputs of participation, employment and location variables and projections.

**Option two -** the user explicitly identifies the economic activity and subsequent employment and income levels by projection year.

#### *Specific Input requirements*

The demographic input requirements are listed in model display 7. the line references refer to the rows in the display and not the rows in the data input sheet.

- Row 1 identifies the base year of the input data for this section It is fixed at 2001 and all data must be adjusted to reflect this base year of data input
- Row 2 total population count of non-status residents on TSL in 2001, number of people
- Row 3 annual long run growth rate in of non-status residents on TSL, percentage
- Row 4 total status population on and off reserve in 2001, number of people
- Row 5 actual or expected proportion of status Indians living on TSL in 2001, number of people

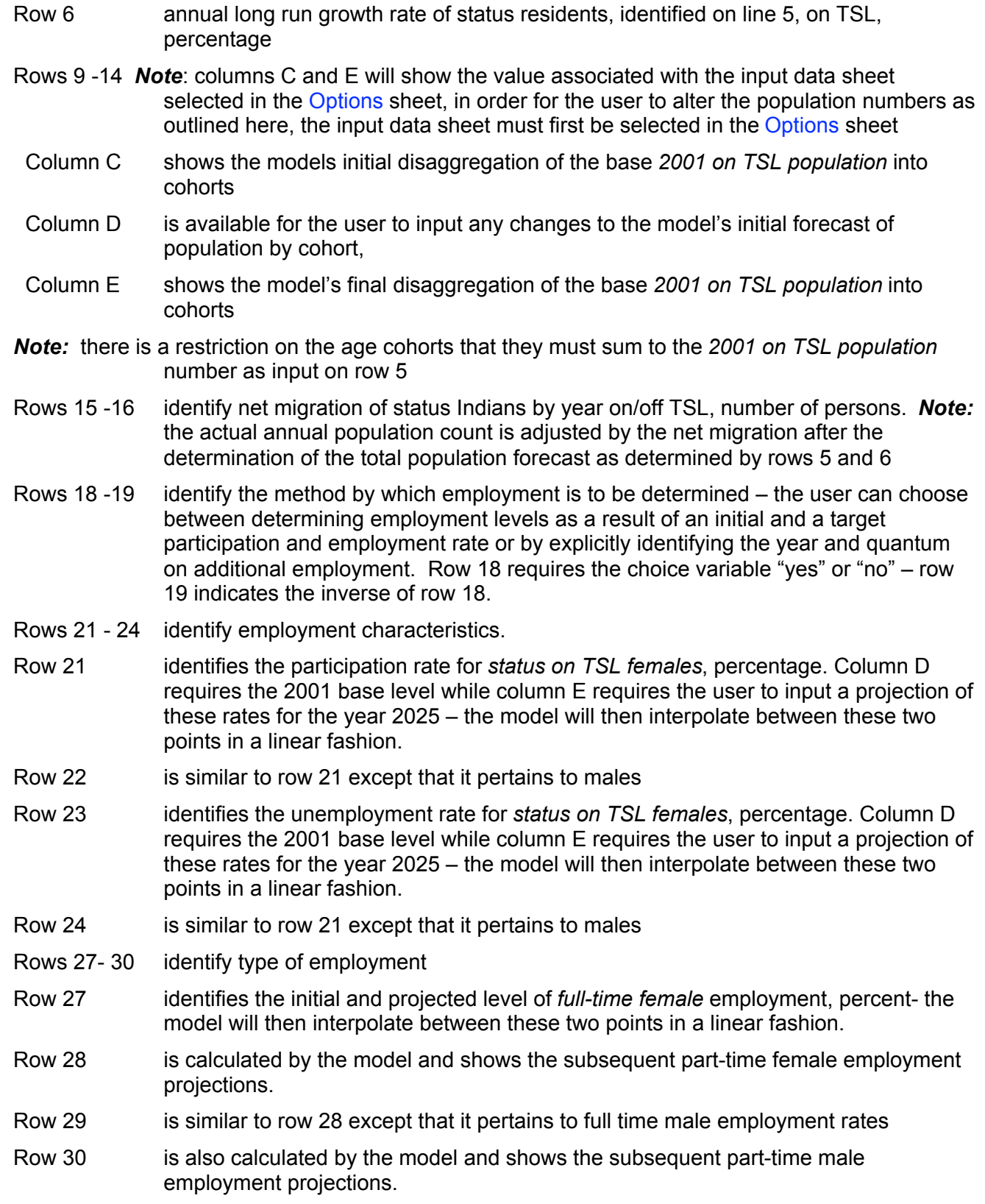

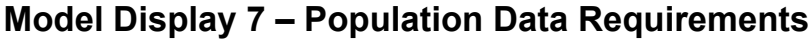

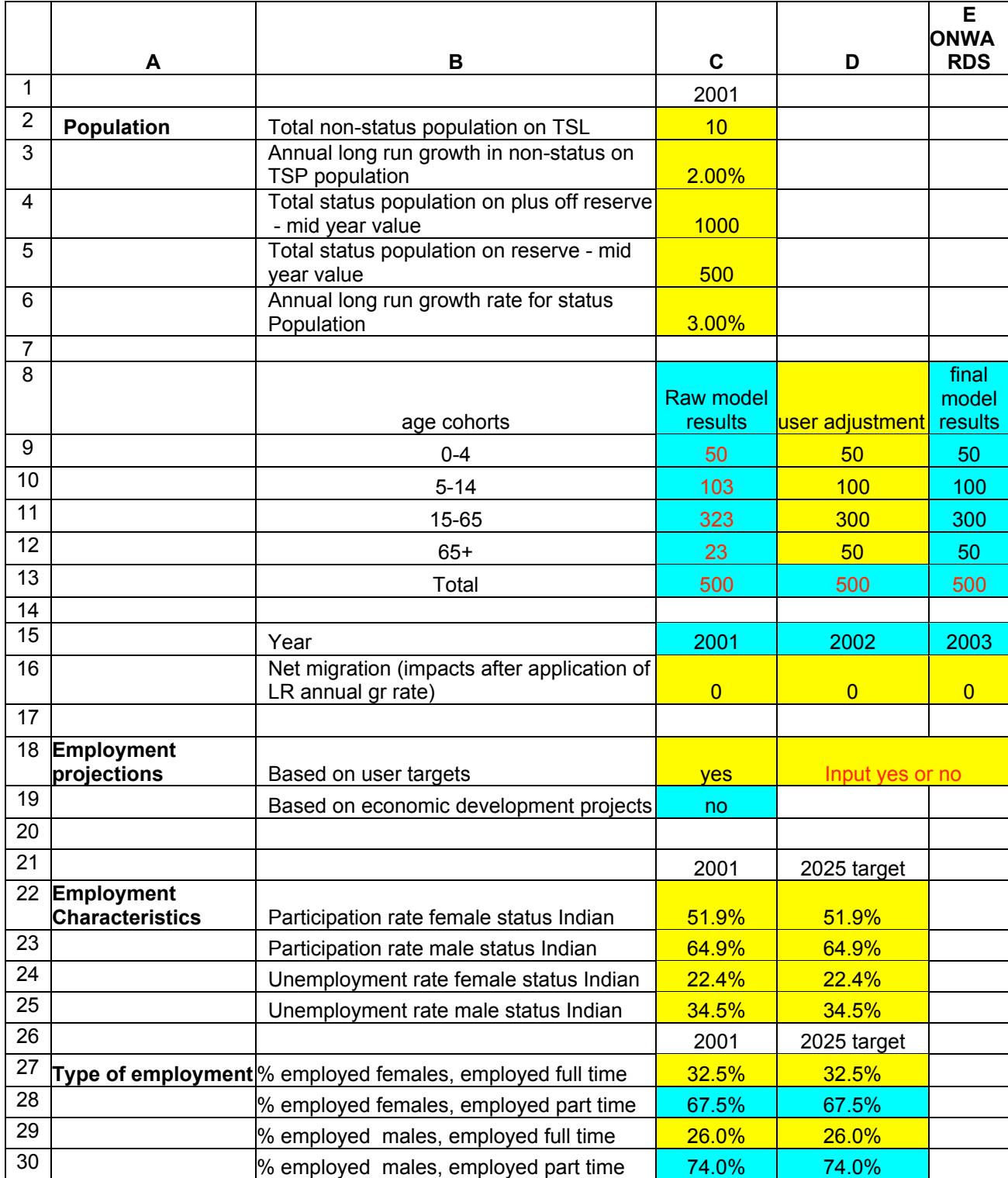

#### **Tax**

#### *Overview*

The model includes procedures for estimating First Nation tax revenues. It is important to note that these estimates will differ from estimates produced by the Department of Finance. While the FRWG model provides a ballpark estimate of tax revenue, interested First Nations should work directly with the Department of Finance to generate more accurate estimates of the revenues that would be associated with the exercise of their tax powers. Tax sharing arrangements with Canada will be bilateral agreements between the federal Department of Finance and individual First Nations and will incorporate the federal Department of Finance revenue estimation methodologies.

A matrix is set out in the model to enable the user to specify the type of tax agreement that may exist between the First Nation and British Columbia or Canada, the year it commences and the percentage of tax revenues received by the First Nation government under the tax agreement.

The tax input requirements are listed in model display 8, the line references refer to the rows in the display and identified in column A of the input data sheets.

- Row 1 title line for rows 2 and 3
- Row 2 column C number of years that an exemption on transactions taxes is in place note this variable only influences GST and PST calculations
- Row 2 column D percentage of transactions tax capacity exempted during the exemption period
- Row 3 column C number of years that an exemption on personal income taxes is in place
- Row 3 column D percentage of income tax capacity exempted during the exemption period
- Row 6 identifies the year for the values in rows 2-4
- Rows 6-8 annual value of taxes collected or provided to the First Nation government under a tax agreement for Tobacco, Fuel and Alcohol respectively, annual dollars.
- Row 10 percentage of expenditures made on goods and services subject to the PST and GST
- Row 11 the provincial sales tax rate (PST), percent currently  $7.5\%$
- Row 13 the GST rate, percent currently 7%

# **Model Display 8 – Tax Data Requirements**

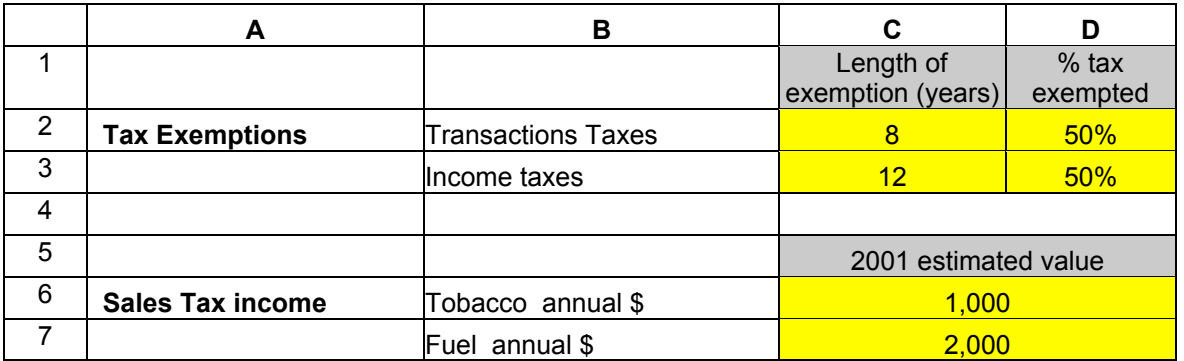

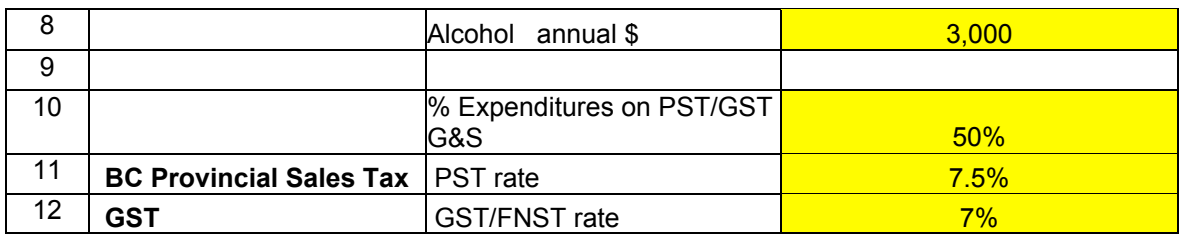

#### *Additional Tax Revenues*

The model allows for a tax agreement between Canada and the First Nation in the area of personal income tax that includes income tax paid by all residents on TSL. The demographic and employment portions of the model calculate the portion of income tax payable by *on TSL status members;* the tax payable by other residents is an exogenous input as follows.

- Row 1 fixed in the model identifies the year for which the user is to input the estimated value of any personal income tax transfer.
- Row 2 the annual dollar value of the non-status residents component of personal income tax agreement between Canada and the First Nation government.

As a default the model also calculates the value of the FNST bases on the simplified approached as developed by department of Finance. However, in some cases the actual amount of the FNST agreed to will be known and the user may want to input data that supercedes the results of the simplified approach. Row 3 provides the flexibility to overwrite the model calculations of the FNST.

Row 3 the amount of FNST estimated to be transferred to the First Nation Government under a FNST agreement with Canada this value replaces the FNST value calculated by the model.

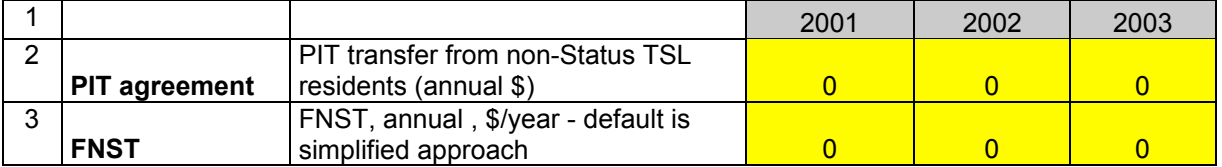

# **Model Display 9 – Additional Tax Revenues**

#### *Property Tax*

The property tax input requirements are listed in model display 10, the line references refer to the rows in the display and identified in column A of the input data sheets.

Property taxes are calculated for 9 different categories of land and up to 5 separate mill rates. In addition, property tax calculations are made for 2 distinct owners on TSL, status Indians and nonmember residents. The distinction is made in order to allow for separate modeling of property tax types (i.e. local vs. provincial portions of property tax, and member vs. non-member tax payers)., This section is limited to the issue of mill rate and land assessment values - section 3 deals with the timing and existence of agreements that cover the different components of property tax flows. .

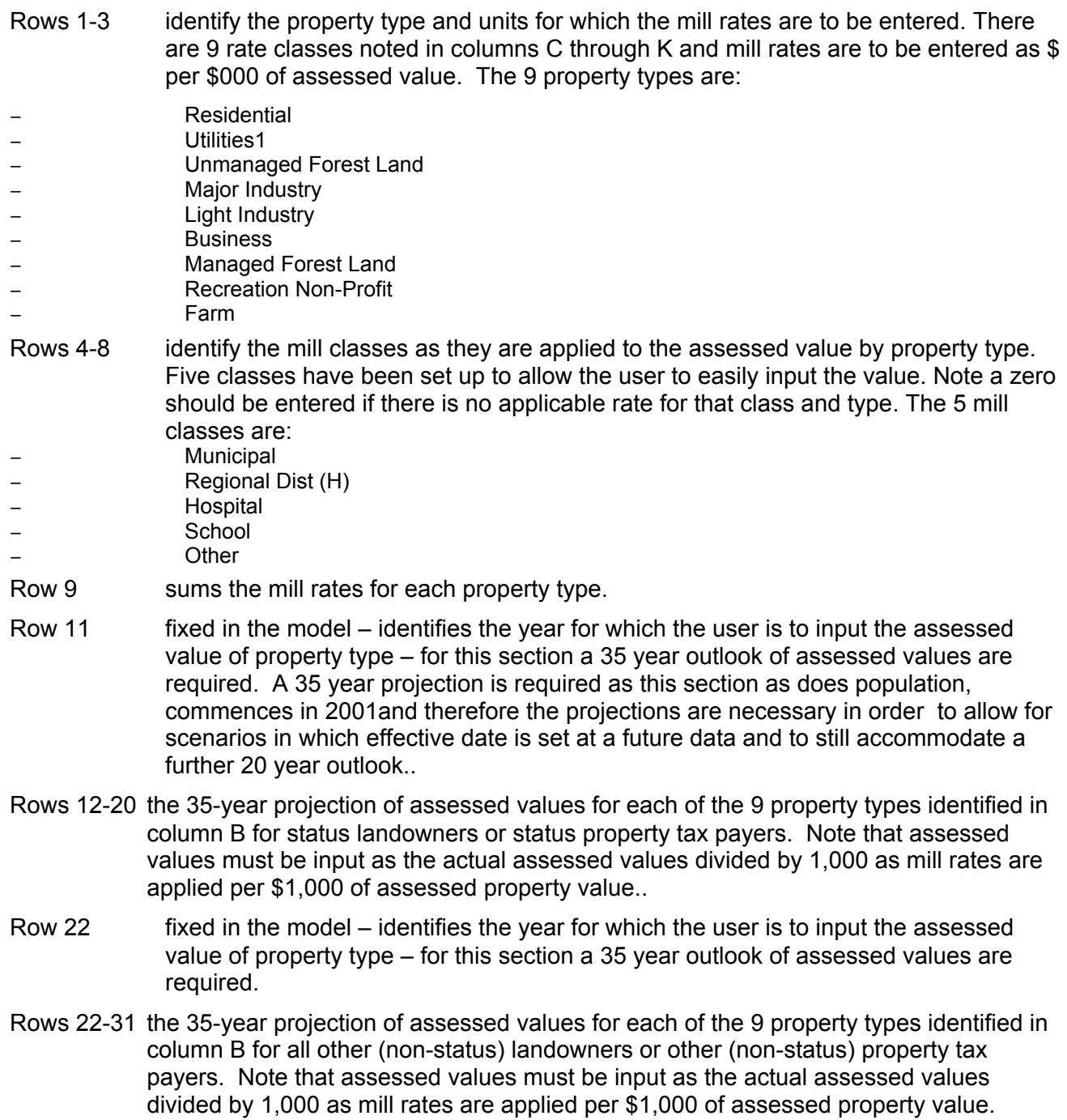

\$'000

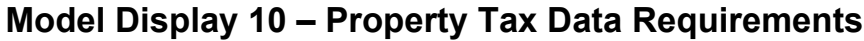

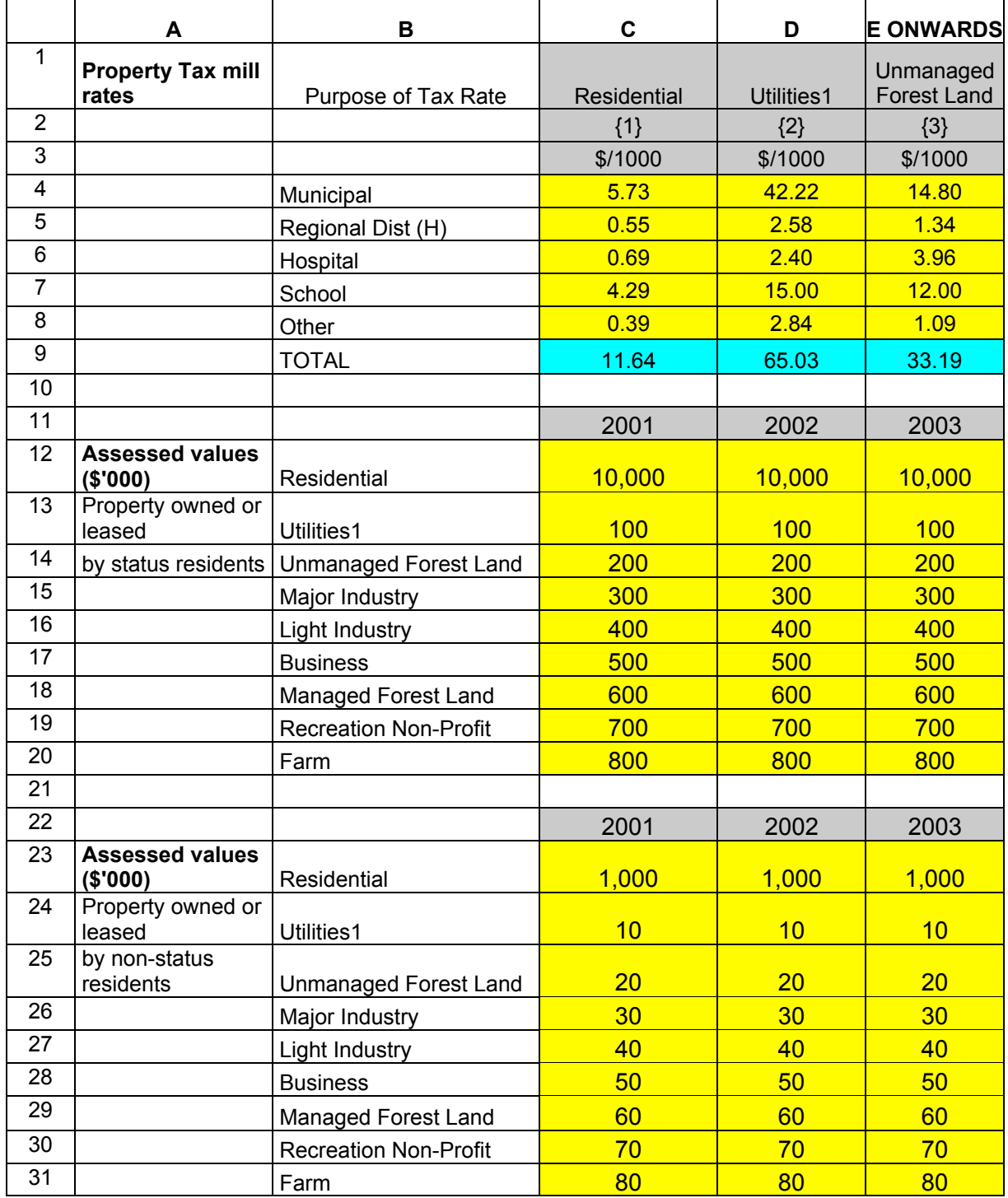

#### **Homeowners Grant**

The Home Owners Grant (HOG) input requirements are listed in model display 11, the line references refer to the rows in the display and identified in column A of the input data sheets.

The following assumptions deals with the application of the HOG to residential taxpayers – the default assumption is that the government who is receiving provincial ("school tax") portion of property taxes is funding the HOG program.

- Row 32 identifies the number of homes that qualify for the HOG by ownership as noted by the column headers in row 33
- Row 33 the percentage of homes, by ownership type, identified in row 34 that have an assessed value less that that noted in column C of row 35
- Row 34 identifies the number of homes that qualify for the HOG by ownership as noted by the column headers in row 33
- Row 35 column C this value is calculated by the model and is based in the minimum assed value required to qualify to receive the HOG
- Row 35 the percentage of homes, by ownership type, identified in row 34 that have an assessed value less that that noted in column C of row 35. These homes fall under the lower threshold for the HOG and do not qualify
- Row 36 column  $C -$  this value is calculated by the model and is based in the minimum assed value required to receive the full value of the HOG
- Row 36 identifies the percentage of homes, by ownership as noted by the column headers in row 33, that have an assessed value that falls between the floor (row 35 column C) to start receiving the HOG and the floor (row 36 column C) that receive the full value of the HOG. In other words this is the percent of homes that receive a partial HOG
- Row 37 the annual dollar value of the home owners grant (HOG)

#### **Model Display 11 – Home Owners Grant (HOG) Data Requirements**

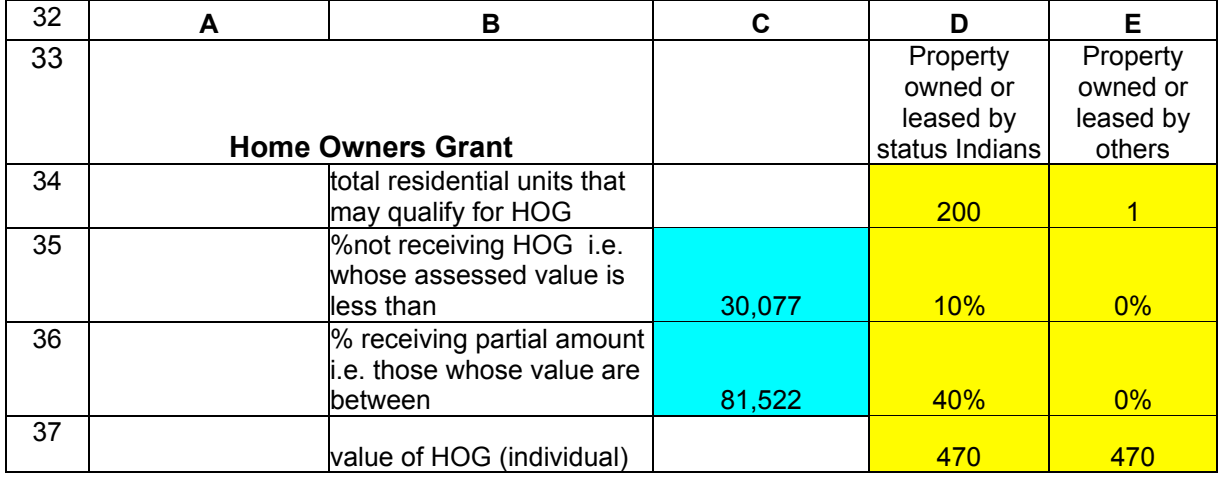

#### *Tax Agreements*

The model uses methodologies set out below to estimate potential tax revenue that a First Nation government might receive pursuant to entering into a tax agreement with Canada or British Columbia. While the FRWG model provides a ballpark estimate of tax revenue, interested First Nations should work directly with the Department of Finance to generate more accurate estimates of the revenues that would be associated with the exercise of their tax powers. These estimates provided by the Department of Finance could possibly be used with other outputs of the fiscal model. Tax sharing arrangements with Canada will be bilateral agreements between the federal Department of Finance and individual First Nations and will incorporate the federal Department of Finance revenue estimation methodologies.

*Personal income tax* estimates for members are derived using demographic data, employment characteristics (including participation rates), assumptions about the proportion of members working full time or part time positions and in high or low wage positions, and current federal personal income tax rates.

*Consumption tax (First Nations Goods and Services Tax "FNGST")* estimates are derived using a simplified approach that identifies the consumption of individuals living on TSL and estimates an amount of tax revenues associated with their consumption. There are limitations associated with this estimation methodology as it does not account for the consumption of non-durable goods on TSL by non-residents.

The input requirements for tax agreements are listed in model display 12, the line references refer to the rows in the display and identified in column A of the input data sheets.

In order to model an agreement between Canada/BC and the First Nation government, two inputs are required, **first** the year, if any, in which the agreement commences and **second** the amount of the tax, in percentage terms, that gets transferred to the First Nation government. This section sets out these two inputs for the various taxes that may be subject to agreement.

- Col A&B identifies the various taxes that may be subject to an agreement in this model
- Col C identifies the year in which such a tax agreement is assumed to occur; if no tax agreement is contemplated this number should be set to 9999
- Col D identifies the share of tax room that the First Nation receives; this is the percentage of the calculated tax that would be transferred to the FN government in extent of an agreement. This figure may range between 0% (no funds) and 100% (all funds).
- Row 2-3 identifies federal income taxes
- Rows 5-6 identifies provincial income taxes
- Rows 8-12 identifies the various sales taxes; note the model assumes that the existence of a FNST agreement will supercede all agreements for fuel, tobacco and alcohol.

The treatment of GST/FNST are predicated on the period of the transactions tax exemption - If a GST/FNST tax agreement occurs during the period of the transactions tax exemption, the value of the tax agreement will be based on the GST revenue paid by status on TSL members, once the tax agreement enters the post exemption period – the value of the agreement will be based on the FNST calculated amount.

Rows 14-17 identifies the school and non-school portions of property tax paid by status and all other residents on TSL.

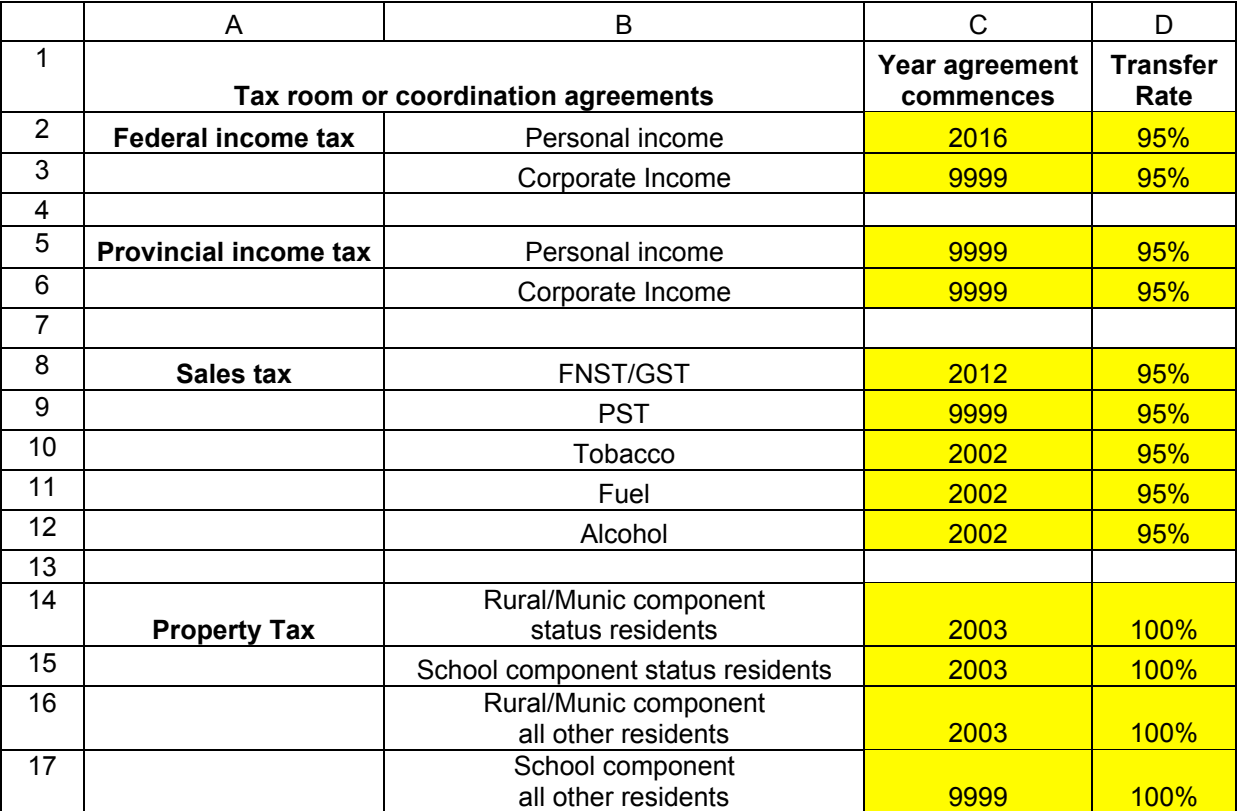

# **Model Display 12 – Tax Agreement Data Requirements**

#### **Funding**

#### *Overview*

The funding portion of the model identifies the funding transfer to the First Nation from BC and Canada associated with the following types of funding, by major program area:

funding amount for Agreed upon programs and services funding amounts for implementation – both one-time and 5 year funding amounts for programs and services outside of the final Agreement

The main inputs to this section are the agreed to funding amounts in dollars or the year in which the funds are agreed to.

#### *Specific Input requirements*

The funding input requirements are listed in model display 13. The line references refer to the rows in the display and identified in column A of the input data sheets.

Rows 2 through 10 identify the agreed to funding amounts, typically contained in a Fiscal Financing Agreement or other similar fiscal agreement. The model identifies 5 funding categories for both Canada and BC and allows the user to set funding amounts for future FFA agreements.

Column C identifies the funding amounts for Canada on the agreed to funding year Column D identified the BC amounts also in the agreed to funding year as noted in row 2. Columns E and F identify the same funding categories for the second FFA, columns G and H identify the funding amounts for the third FFA while columns I and J identify the same for the fourth FFA.

The default calculation is for effective date funding amounts by apply the pre effective date adjusters to the agreed to funding amounts identified in column D and E and escalating those values to effective date, post effective date funding amounts are determined by applying the post effective date adjusters to the effective date funding amount.

If the user wishes to manually input different funding amounts to be contained in future FFA' s then columns E through J allows the user to input data which ill supersede the models calculation for that year and the adjusters will be applied to this new number from that point on.

Note that the agreed upon values for future FFA's are required to be in the dollars for that future year.

- Row 2 set by the model this is the year in which the funding for agreed-upon programs and services was agreed to.
- Row 3 denotes the Canada and BC columns for the input of the subsequent funding amounts.
- Row 4 Canada and BC funding amount for Health
- Row 5 Canada and BC funding amount for Education
- Row 6 Canada and BC funding amount for Social
- Row 7 Canada and BC funding amount for Capital Assets
- Row 8 Canada and BC funding amount for Government

Row 9 sum of rows 4 through 8

- Row 10 identifies an option in which the user specifies a total Canada funding amount rather than funding by individual component. Values in this cell greater than 100 will supercede the component approach. This funding option has specific universal preand post-adjusters associated with it  $-$  as identified in line 10 of the adjusted matrix below. Note this option only applies to funding from Canada.
- Row 12 Canada and BC one time funding amount for Laws
- Row 13 Canada and BC one time funding amount for Training
- Row 14 Canada and BC one time funding amount for all other implementation costs
- Row 16 Canada and BC annual for each of 5 years funding for resources
- Row 17 Canada and BC annual for each of 5 years funding for training
- Row 18 Canada and BC annual for each of 5 years funding for all other one time ongoing funding
- Rows 20-26 funding for non final agreement funding amounts the user may input the funding organization for reference and note ant associated funding amounts, line 26 is by default all other funding agencies not noted in lines 20-25

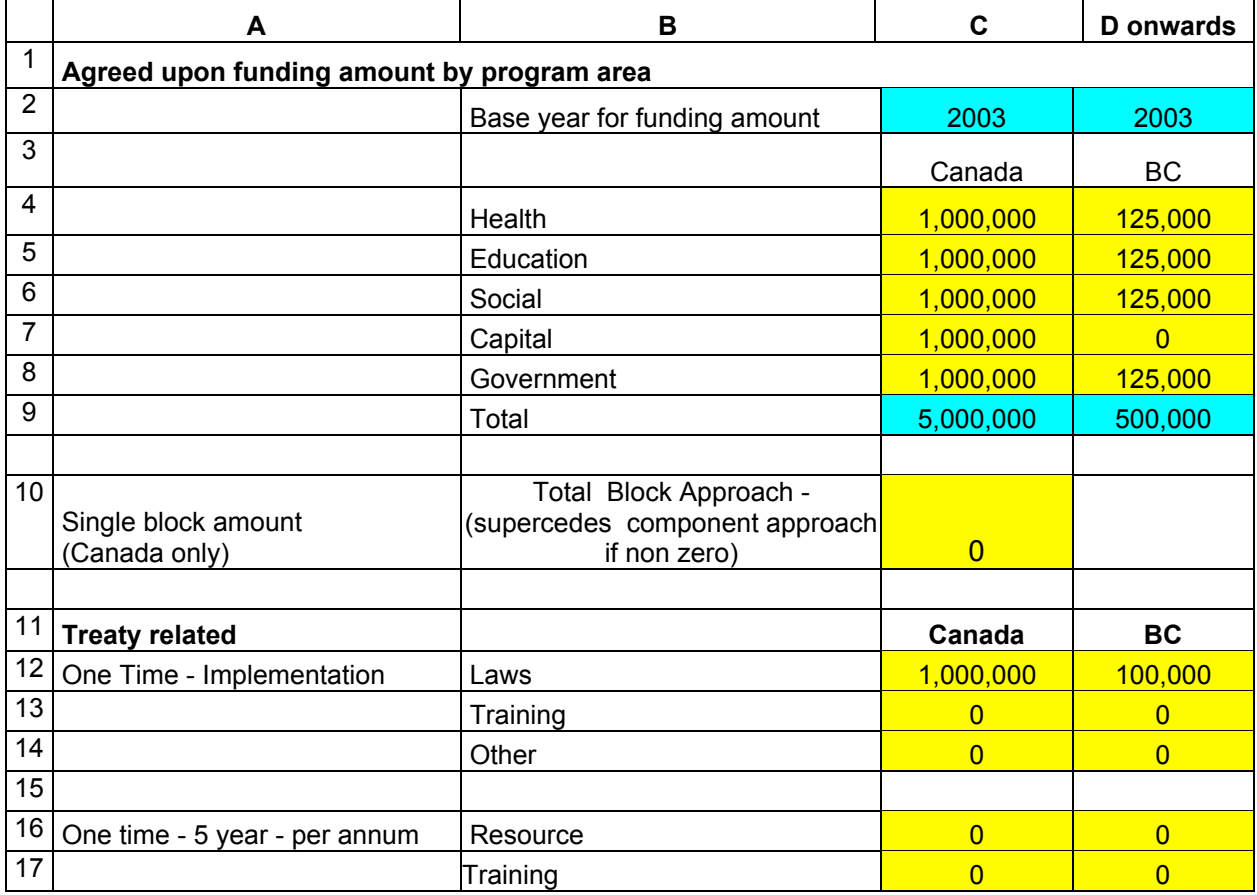

# **Model Display 13 – Funding Data Requirements**

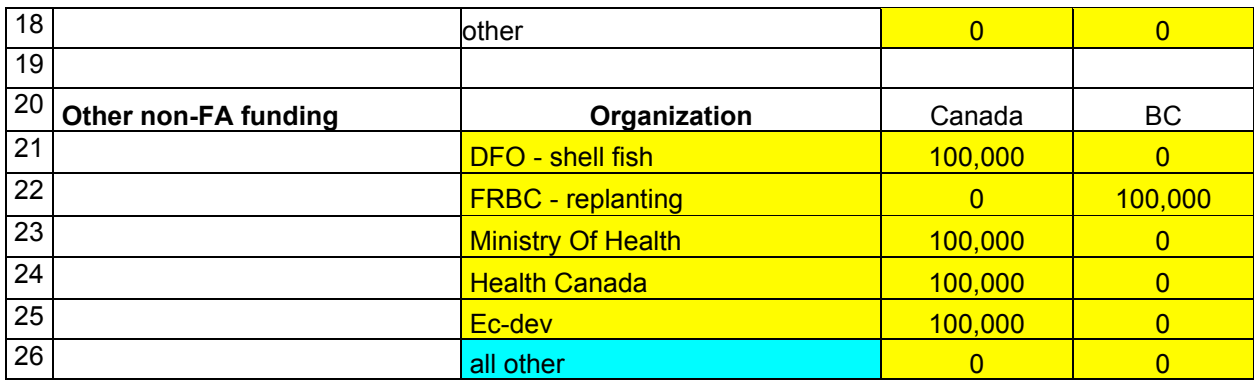

#### **Adjusters**

The adjusters component of the funding portion of the model identifies the annual adjustments made to the agreed upon funding amounts. Two periods of adjustments are considered – the period from the agreed up data to effective day and the period post effective day. Two types of adjusters are considered; price and volume.

Adjusters are applied multiplicatively to the funding amounts in a compounding manner in order to escalate the initial funding amounts to determine the funding amount for every future year of the projection period.

#### *Specific Input requirements*

The funding input requirements are listed in model display 14. The line references refer to the rows in the display and identified in column A of the input data sheets.

Rows 1-5 identifies Canada's adjuster matrix for the program and services identified in column B.

column C identifies the price and volume adjuster in percentage terms in effect over the per effective date period.

column D identifies the price and volume adjuster in percentage terms in effect over the post effective date period.

Row 6 identifies Canada's adjuster for the single block amount funding option.

column C identifies the price and volume adjuster in percentage terms in effect over the per effective date period.

column D identifies the price and volume adjuster in percentage terms in effect over the post effective date period.

Rows 10-14 Identifies BC's adjuster matrix for the program and services identified in column B.

column C identifies the price and volume adjuster in percentage terms in effect over the per effective date period.

column D identifies the price and volume adjuster in percentage terms in effect over the post effective date period.

# **Model Display 14 – Adjusters Data Requirements**

# **Fiscal Arrangements Model User Guide June 21, 2003** June 21, 2003

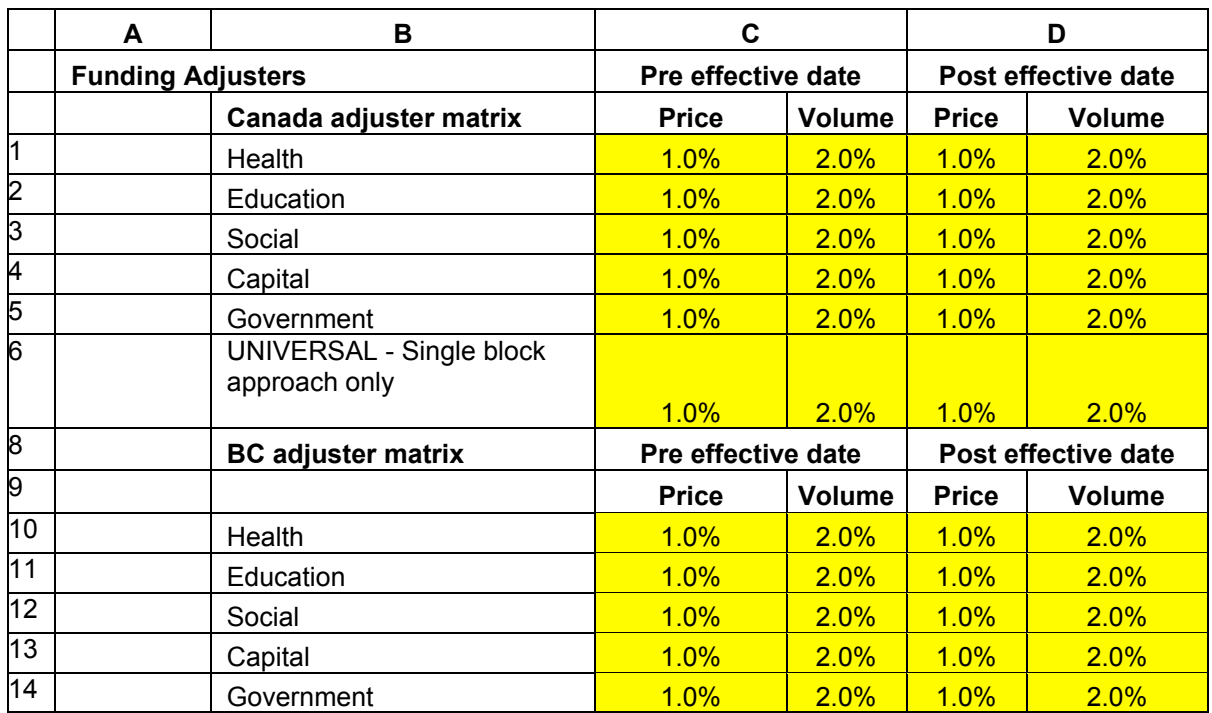

#### **Expenditures**

This section deals with the data requirements for First Nation Government expenditures. A working assumption is that the First Nation may choose to assume program and service responsibilities at a future date. To accommodate that flexibility the input data sheets have been constructed as follows. The line references refer to the rows in the display and identified in column A of the input data sheets.

- Col A&B identifies the various program and program inputs that may be included as a First Nation Government expenditure.
- Col C in most cases this column identifies that initial year or years 2001 (as indicated) program costs. However in some circumstances (e.g. education) this column will also include initial levels for economic drivers.
- Col D identifies the years in which the program and service is being assumed or delivered by the First Nation government. If the program or service is never assumed this column may be left blank.

The general format for units are as follows

- all financial inputs are in dollars
- all demographic inputs (students, patients) are in number of people
- all price drivers are in annual percentage growth

The user will note that most expenditures categories include at least one reference to "other programs" in some cases the user has the ability to input several explicit programs and program titles, in other circumstances the user is limited to a single input. The category of other programs is used so as to keep the list of possible programs and services manageable. It is recommend that the user sums the expenditures on the programs not explicitly listed under the respective category and input the estimate.

#### Health

Input requirements for Health expenditures have been broken down into 4 groups: *MSP costs, non-insured health costs, local programs, and price drivers*.

#### *MSP costs*

MSP costs are disaggregated into administration costs and the MSP premium costs. Rows 2 and 3 respectively. The administration price driver in row 25 escalates administrative costs while premium costs are escalated by the growth in population and the price driver for MSP premiums identified in line 26.

#### *Non-insured health costs*

Non-insured health costs are modelled in a similar fashion as MSP costs. Row 6 identifies the noninsured administration costs and is escalated by the same administration driver identified in row 25, while row 6 identifies the patient costs, which is also grown by population and a price driver – in this case the price driver is identified in row 27. Line 9 allows the user to input a value for all other noninsured health costs and the price driver allows for non-insured health costs identified in row 27 to escalate over time

*Local programs*

The final program grouping is the local programs; this is split between administration costs and a series of program costs that the user may specify. Administration costs are inputted and forecasted as previously indicated for MSP and non-insured. Specific local program costs are summed by the model and escalated using the price driver for other programs identified in row 28. The disaggregation allowed in lines 14-23 are solely for ease of user entry and are all forecasted in a similar fashion. However the user may indicate different start years for the specific programs.

#### *Price drivers*

The fourth input group is identified in rows 25-28. These are the price drivers used to escalate the individual health components are discussed above. These are annual nominal rates of increase in percentage terms.

**Note:** all costs identified in Column C are for program levels in 2001.

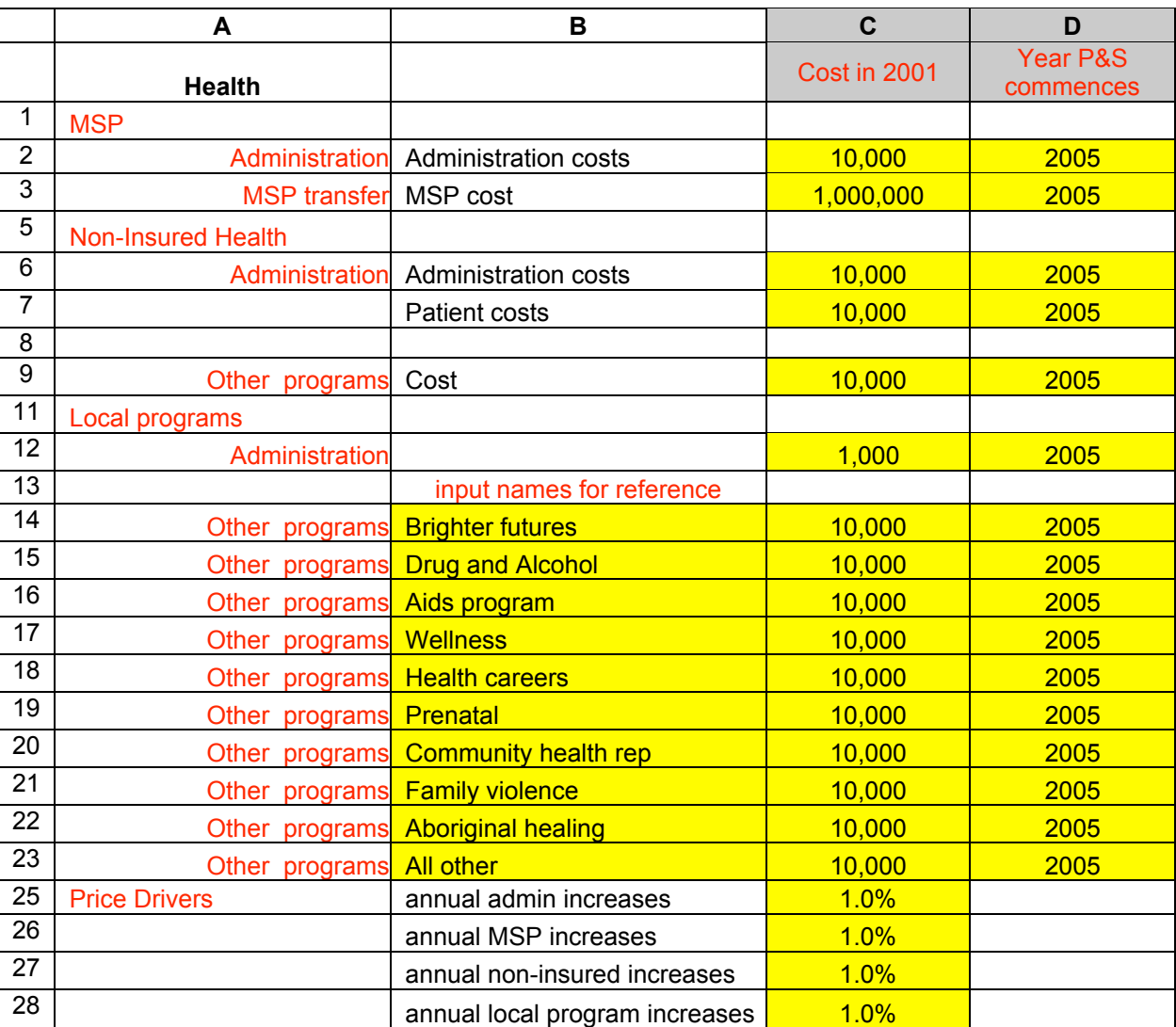

# **Model Display 15 – Health Expenditure Data Requirements**

#### Social

Social programs expenditures are listed in model display 16, the line references refer to the rows in the display and identified in column A of the input data sheets. Input requirements for have been broken down into 4 groups:

*basic needs, social development and support; daycare and other programs.*

- Row 2 basic needs 2001 administration cost escalated over time by the admin price driver identified in row 27.
- Row 4 numbers of people receiving income assistance from the First Nation government. This base year number is escalated by the growth in IA recipients projected by the employment module
- Row 5 annual per recipient social assistance payment this figure is escalated by the price driver for IA programs identified in row 27
- Row 8 number of people receiving special needs support from the First Nation government this is escalated at the long-term population growth rate.
- Row 9 annual per recipient cost of special needs
- Row 10 sum of all other basic needs expenditures
- Row 13 adult care 2001 administration costs escalated over time by the admin price driver identified in row 27.
- Row 14 numbers of people receiving adult care from the First Nation government
- Row 15 annual per recipient cost of adult care escalated over time by the other social service costs price driver identified in row 31.
- Row 17 sum of all other social development and support expenditures escalated over time by the other social service costs price driver identified in row 31
- Row 20 daycare 2001 administration costs escalated over time by the admin price driver identified in row 27.
- Row 21 number of children enrolled in daycare escalated over time by the growth in the 0-5 age cohort
- Row 22 annual per recipient cost of daycare escalated over time by the daycare price driver identified in row 29.
- Row 25 sum of all other social program expenditures
- Row 27 annual price driver for social administrative programs and services, percent
- Row 28 annual price driver for income assistance programs and services, percent
- Row 29 annual price driver for daycare programs and services, percent
- Row 30 annual price driver for special needs programs and services, percent
- Row 31 annual price driver for all other social programs and services, percent

**Note:** all costs identified in Column C are for program levels in 2001. However, the start year for the program is variable and is set by the user.

# **Model Display 16 – Social Expenditure Data Requirements**

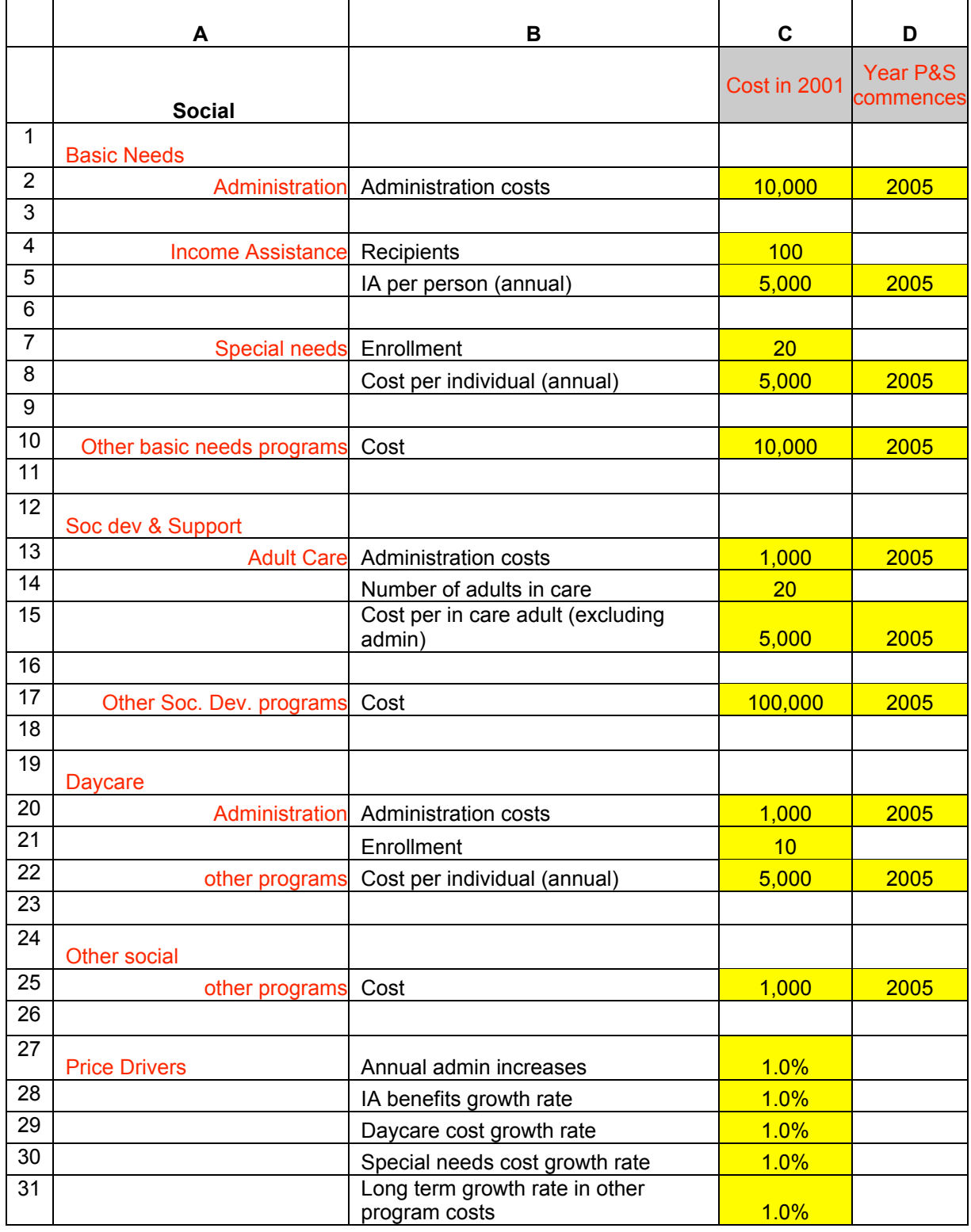

#### Education

Education expenditures are listed in model display 17, the line references refer to the rows in the display and identified in column A of the input data sheets. Input requirements for have been broken down into 4 groups:

 *kindergarten, 1-12, post secondary and other education.*

Kindergarten expenditures are disaggregated into:

 administration costs in row 2 - escalated by a price driver in row 27; and per student costs in row 5 – escalated by the price driver for k-12 levy identified in row 28.

Kindergarten costs are then projected by the model as the sum of:

- 1. summing administrative costs plus the number of students identified in row 4;
- 2. the per student cost multiplied by the enrollment and escalated by the growth in the population age cohort

The next grouping is for students in grades 1 through 12 these expenditures are modelled in a similar fashion to kindergarten.

- Row 8 identifies the number of students enrolled in 2001
- Row 9 identifies the per student annual levy for 2001

The 1-12 annual levy is then the product of the annual levy (which is projected to grow at the k-12 price driver identified in row 28) and the number of students being paid for (which is projected by the growth in that age cohort).

Row 11 identifies other annual costs for 1-12 education – these costs are projected to grow at the rate of the age cohort and the price driver for other program costs identified in row 30.

Post secondary expenditures are modeled as the sum of administrative costs, tuition and student allowances and other program costs.

- Row 15 identifies the 2001 administrative cost
- Row 16 identifies the base number of post secondary students paid for by the First Nation government
- Row 17 identifies the per student annual allowance
- Row  $18$  identifies the per student annual tuition.  $-$  this is escalated by the post secondary price driver identified in row 29
- Row 20 identifies the total annual expenditures on transportation
- Row 21 identifies the total annual expenditures on shelter
- Row 22 identifies the total annual expenditures on graduation

The expenditures in rows 20-22 are escalated by the long-term growth rate for other program costs identified in row 30.

Other education program costs are identified in row 25 and are an annual dollar value that is increased over time by the long-term growth rate for other program costs identified in row 30. **Note:** all costs and students identified in Column C are for program levels in 2001. However, the start year for the program is variable.

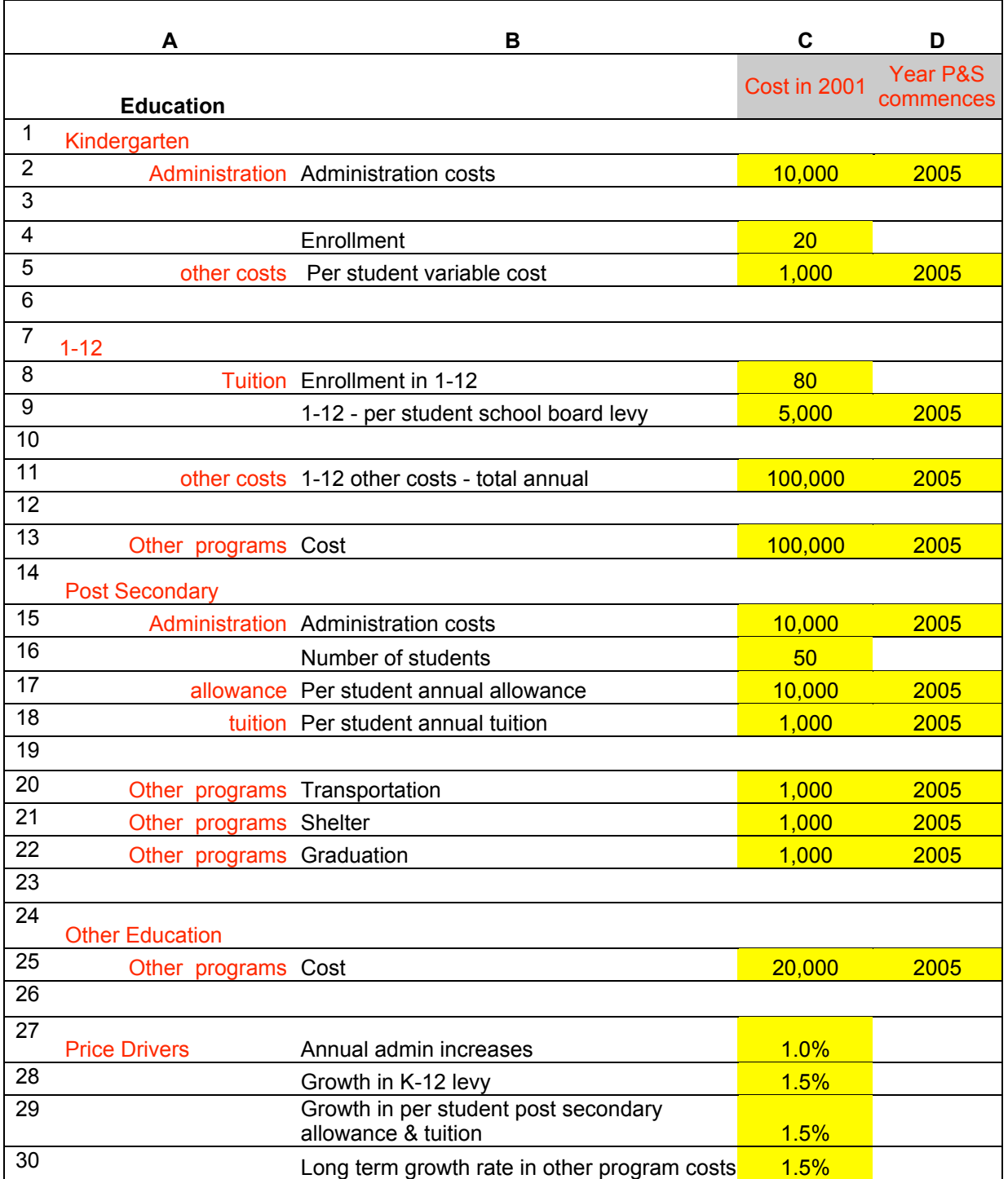

# **Model Display 17 – Education Expenditure Data Requirements**

#### **Capital**

Capital is broken down into three components and the user should note the linkage to the associated capital funding section

The first component is expenditures for major maintenance and replacement of the existing asset base. The expenditure characteristics of this category are by nature very lumpy as replacement occurs at discrete intervals. The model assumes that the funding and expenditures on this category will be smooth. Practically, this is accomplished through the use of a capital authority and a capital stabilization fund. Such a fund is not explicitly modeled here but implicitly assumed.

Row 2 identifies the annual expenditure on major maintenance and replacement. The forecast of this category is linked to the growth in the capital funding amount.

The second component of capital expenditures is housing. The user can input a 5-year and long term forecast of new housing starts in row 5. Row 6 identifies the per unit construction cost (which is escalated at the construction price index), row 7 identifies the required infrastructure increase above construction costs to cover all non-construction costs (infrastructure hookups, expansion, site survey etc).

The final component to capital is expenditures on new non-housing; this is identified in row 8 and is assumed to increase at a rate identified by the new construction price index identified in row 10.

Row 9 identifies the annual long run maintenance cost to the annual new non-housing asset expenditure. This represents the additional cost of maintaining the asset expenditures identified in line 8 over its lifetime and is based on a similar logic that underlies the major maintenance and replacement expenditures associated with the existing stock of assets.

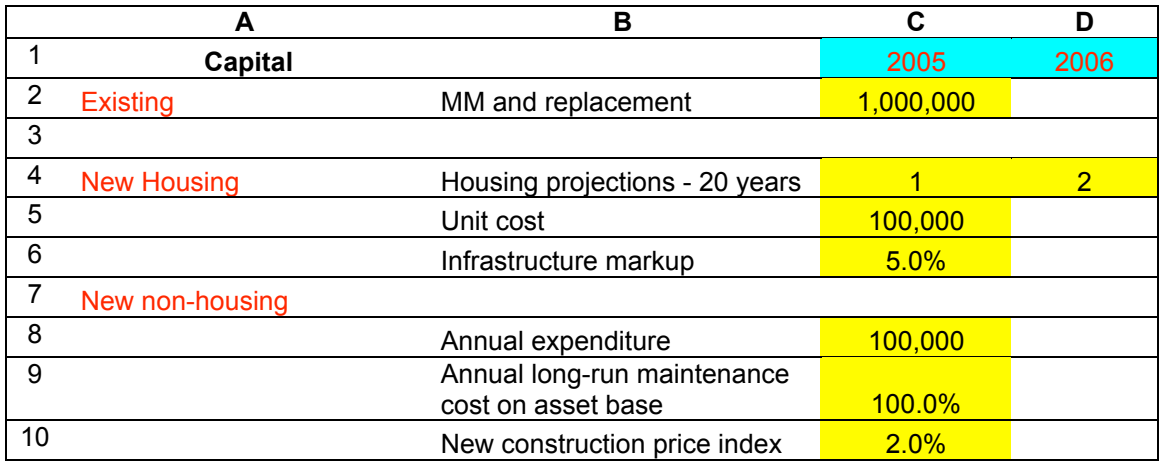

# **Model Display 18 – Capital Expenditure Data Requirements**

#### Government

The government expenditure section is broken down into the following groupings

General government Local services Protection of persons and property Recreational and culture Land and resource management Employment and development

The final 2 groups are special cases:

Debt and investment

- Debt and investment outlines the First Nation government's initial financial position excluding negotiation loans

Treaty implementation

- Treaty implementation costs are specific to the costs of implementing the Final Agreement and are assumed to be short run in nature.

#### *General Government*

General government expenditures are administration costs, which are input in dollars on row 2. There is flexibility to indicate what year the admin program starts in. Generally admin is ongoing and the recommendation is to input costs and the year consistent with the first effective year.

## **Model Display 19 – General Government Exp. Data Requirements**

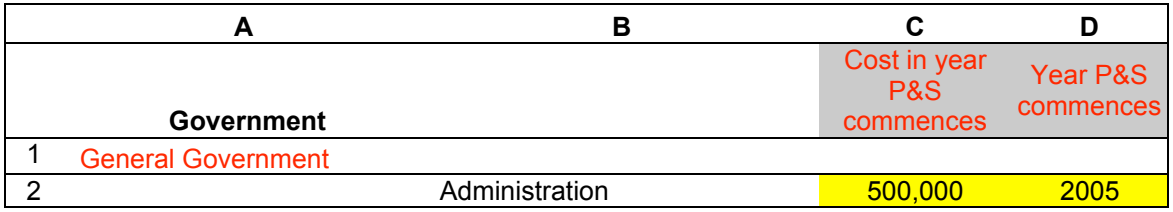

#### *Local Services*

This section contains inputs for local services:

row 5 identifies costs and timing for waste disposal;

row 7 identifies costs and timing for snow removal and road maintenance;

All other local service costs should be summed and inputted in row 9.

# **Model Display 20 – Local Services Expenditure Data Requirements**

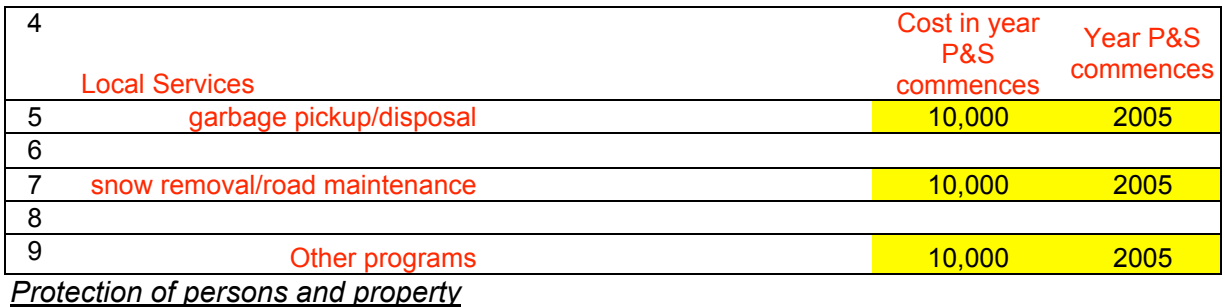

This group covers costs associated with the protection of people and property

- Row 12 total annual cost of policing services and the year in which these costs are first borne by the First Nation government
- Row 14 total annual cost of local firefighting costs and the year in which these costs are first borne by the First Nation government,
- Row 15 total annual cost of forest fire firefighting services and the year in which these costs are first borne by the First Nation government – note these costs may be included in row 14 in which case the user would input a 0 cost in row 15.
- Row 17 allows the user to input another category of related costs and timing
- Row 18 is a catch all for those program costs not explicitly identified in rows 12 through 17.

# **Model Display 21 Protection of People and Property Expenditure Data Requirements**

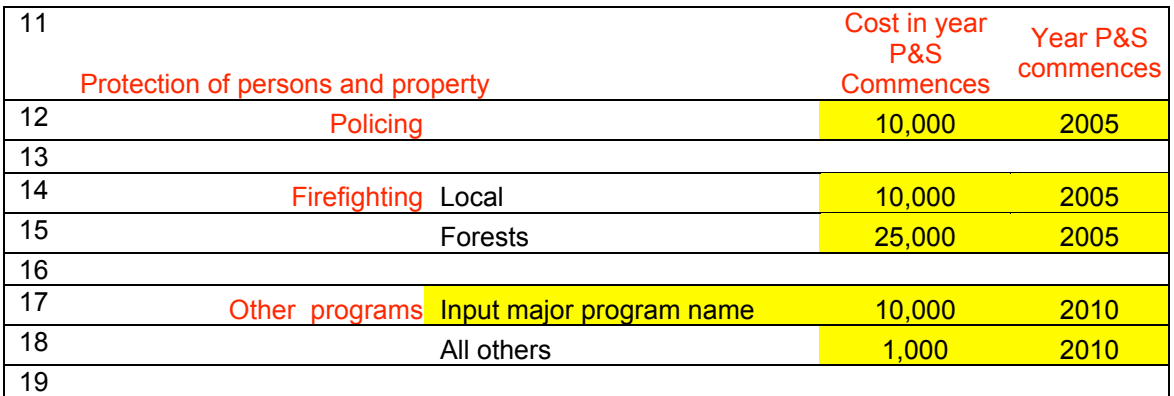

#### *Recreation and Culture*

Recreation and cultural programs are those offered outside the regular school curriculum and does not include any investments in major capital. This section has two categories of input:

- Row 22 allows the identification of a specific program; their initial costs and the year in which the program commences.
- Row 23 is a catch all for all other recreation and cultural programs and the years they start.

## **Model Display 22 Recreation and Culture Expenditure Data Requirements**

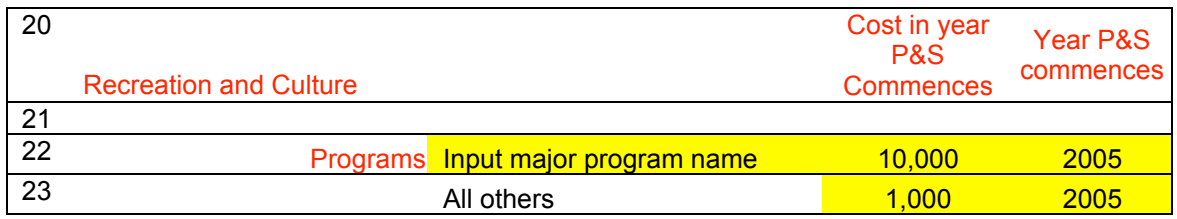

#### *Land and Resource Management*

Row 26 identifies the costs of conducting general landowner functions and the year in which the First Nation government assumes those responsibilities – for example:

- Improvements
- Survey and title transfer
- Assessment control
- Safety and protection

Row 27 identifies the additional costs associated with general municipal government functions and the year in which the First Nation government assumes those responsibilities – for example:

- Planning
- Zoning
- Sub division approvals
- Fire protection

Row 29 identifies the additional costs associated with general provincial government functions and the year in which the First Nation government assumes those responsibilities – for example:

- Land titling and registration
- Forest practices
- Environmental protection
- Wildlife management
- Mining and quarrying
- Waste management plans approval
- Row 31 identifies annual fish management costs
- Row 32 identifies the per hectare forest management cost associated with logging activities. This value is applied as a cost to the First Nation government under a stumpage regime and as a cost to the forestry corporation under the corporate approach to forestry exploitation.

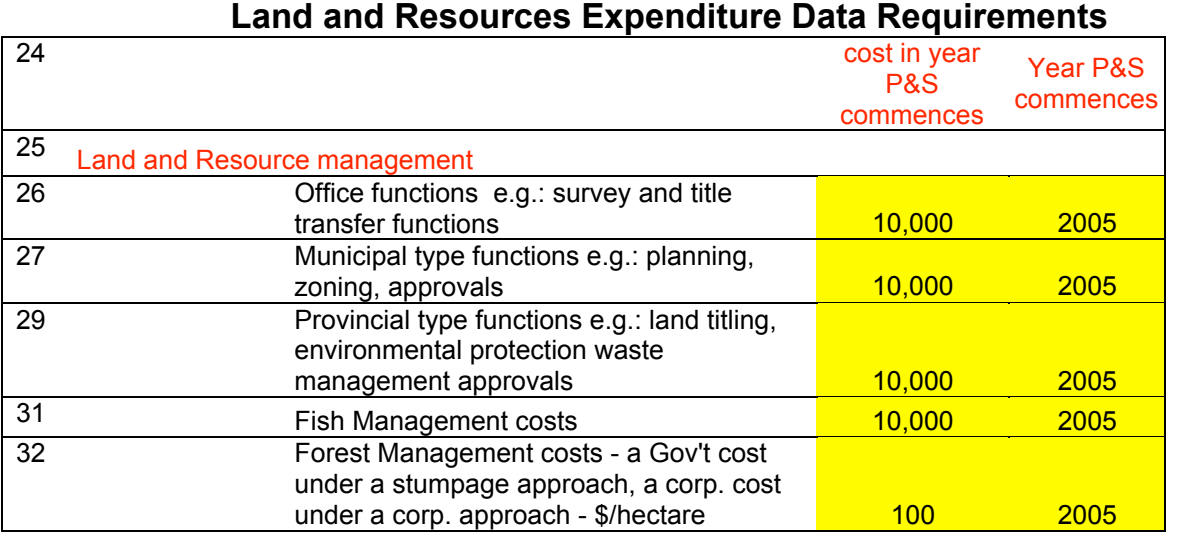

# **Model Display 23**

*Employment and Development*

This section outlines the costs of employment and development programs the First Nation government may choose to have in place. Four program areas are included in this section: - *general employment, youth employment, tourism* and *economic development* programs

- Row 34 identifies the general administration costs
- Row 36 identifies the average annual expenditures on general employment training programs
- Row 37 identifies the average annual expenditures on other general employment programs
- Row 39 identifies the average annual expenditures on youth training programs
- Row 40 identifies the average annual expenditures on other youth employment programs
- Row 42 identifies the average annual expenditures on tourism advertizing
- Row 43 identifies the average annual expenditures on other tourism opportunity developments
- Row 45 identifies the average annual expenditures on all economic development programs

#### **Model Display 24 – Employment Expenditure Data Requirements**

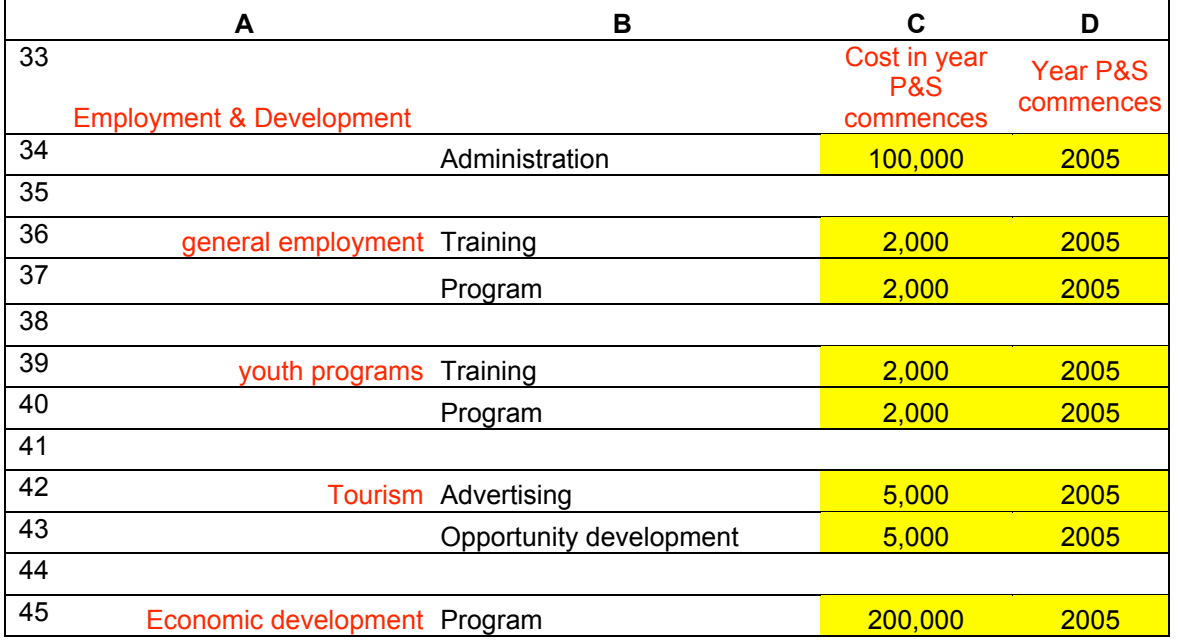

#### *Debt and Investment*

This section identifies the First Nation government financial status on effective day.

- Row 47 is set by the model and identifies the effective year.
- Row 48 identifies the current outstanding debt on effective day, not including any loans identifies in the Capital and Loans section.
- Row 49 identifies the average annual interest rate applied to the debt amount.
- Row 50 identifies the period of time, in years, over which the debt is amortized.
- Row 52 identifies the current investments, not including capital transfer amounts or funding amounts provided for in the funding section, on effective day.
- Row 53 identifies the average annual rate of return applied to funds placed in the investment account.

# **Model Display 25 – Debt and Investment Data Requirements**

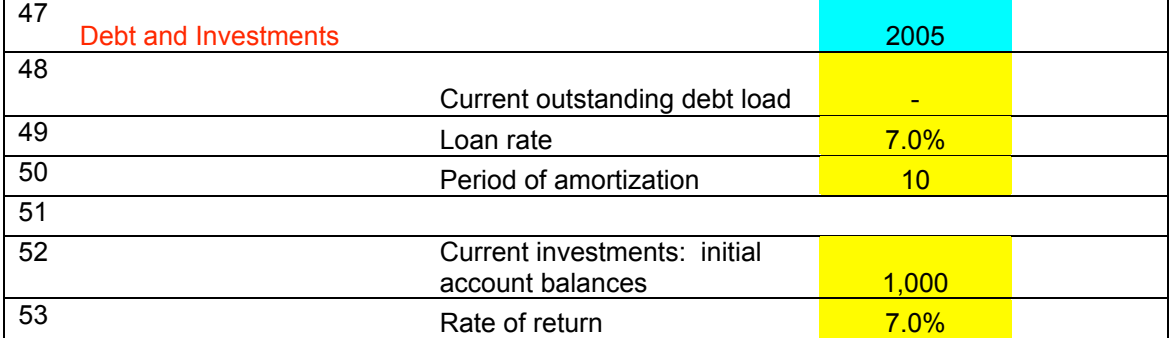

#### *Treaty Implementation*

In this section the user identifies costs associated with the implementation of the final agreement. Funding for these costs is inputted in the treaty implementation section of the Funding group. It is expected but not required that the implementation expenditures and funding sum to similar amounts.

- Row 55 is set by the model and identifies the effective year
- Row 56 identifies the one-time expenditures to be undertaken in the effective year. In practice some of these one time expenses may occur during the period leading up to effective year and spill over into the  $2^{nd}$  effective year (e.g., law making). The user should aggregate the one time costs and ensure some consistence with the one time funding amount.
- Row 57 identifies the one-time funding provided over a 5-year period this is an annual amount provided each year for 5 years. Again there is a practical relationship to the 5-year one time funding amount identified in the funding section.

# **Model Display 26 – Implementation Expenditure Data Requirements**

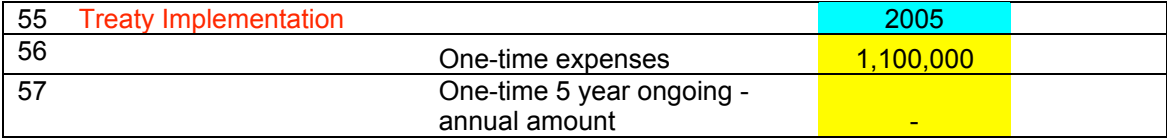

#### *Price Driver*

The entire government section, with the exception of debt and investment and treaty implementation costs are assumed to have an identical price driver – which is identified in row 59.

#### **Model Display 27 General Government Expenditure Driver Data Requirements**

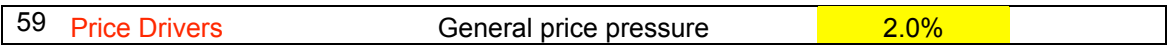

#### Economic Development

In row 18 of the Demographic input section the user is asked to make a choice on how the model will determine future employment levels. The user is asked to choose between:

- 1. determining employment levels as a result of initial and target participation and employment rate levels; or by
- 2. explicitly identifying the year and quantum of any additional employment explicitly gained by First Nation members.

This section of the input sheet is where the economic development projects and employment levels associated with the second option are to be inputted.

The economic development input requirements are listed in model display 28, the line references refer to the rows in the display and identified in column A of the input data sheets.

Row 1 fixed in the model – identifies the year for which the user has input the employment levels Row 2 calculated by the model – as the sum of the new net full time employees identified in rows 7-34 Row 3 calculated by the model – as the sum of the new net part time employees identified in rows 8-35 Row  $6$  fixed in the model – identifies the year for which the user is to input the employment gains by numbers of jobs. Rows 7-34 column A "title" name or other identifier associated with the economic development opportunity or project for which the corresponding new net full and part time job numbers are associated. Row 7 column C-AK : the number of new net incremental full time jobs for members of the *on TSL status* Indian labour force associated with the project identified in column A.

- Row 8 column C-AK : the number of new net part time jobs for members of the *on TSL status* Indian labour force associated with the project identified in column A on the previous row.
- Rows 10– 35 have identical input requirements as in rows 7 and 8. These additional rows are provided so that the user can explicitly identify up to 10 different projects and opportunities.

#### *However what is used in the calculations within the calculations of model are the summed values determined in rows 2 and 3.*

The new employment levels determined here are added to the employment levels determined by the model based on the historical participation and unemployment rates. Therefore what these cells represent are net new jobs associated with the projects over and above the status quo. For example a new project that employs 10 people full time in year 1 and only 5 people full time in the second and subsequent years would be inputted as 10 in the first cell and 5 in each subsequent cell.

Since the model adds these new jobs to the status quo employment levels it is important that the user identify all jobs associated with new employment opportunities.

# **Model Display 28 Economic Development Employment Data Requirements**

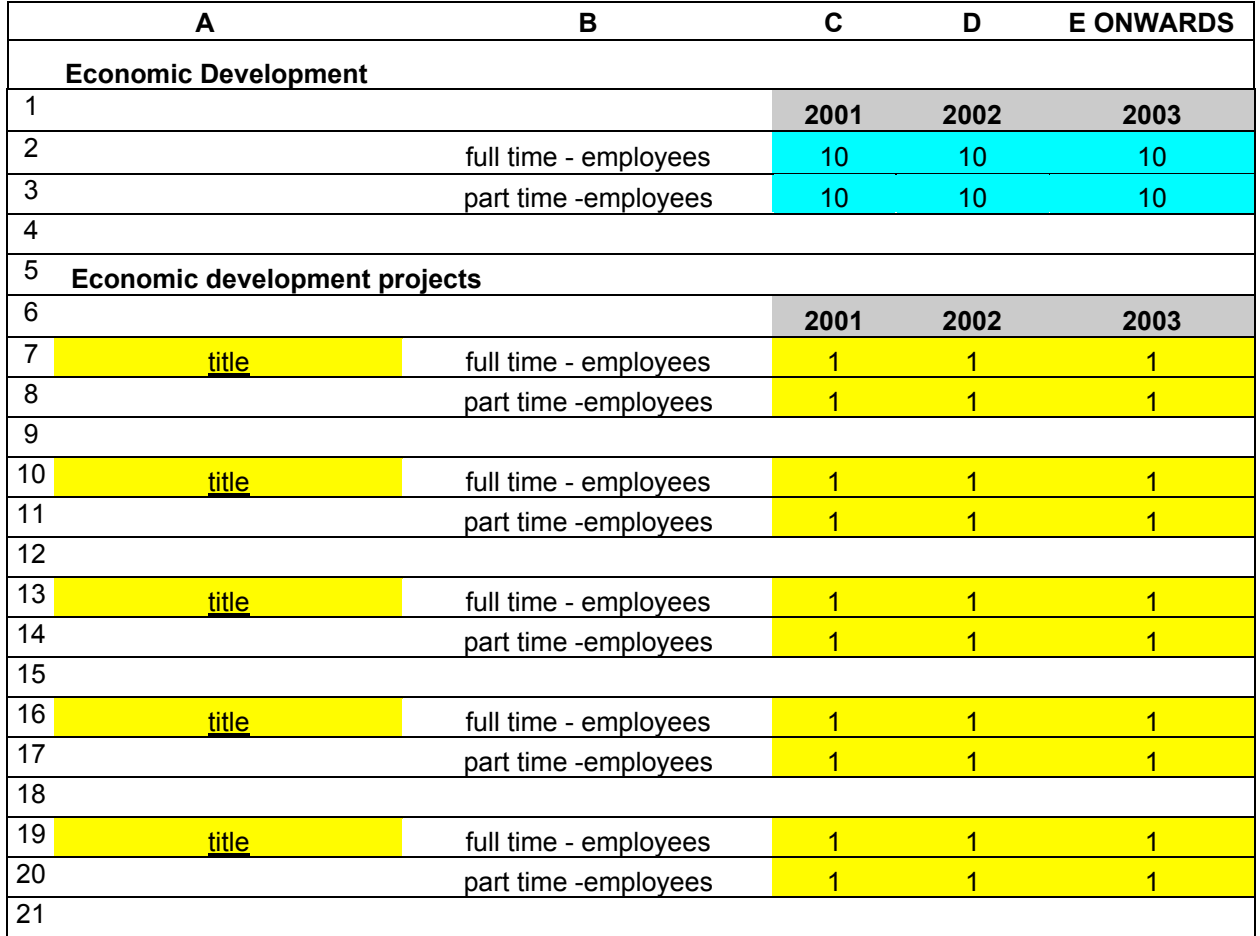

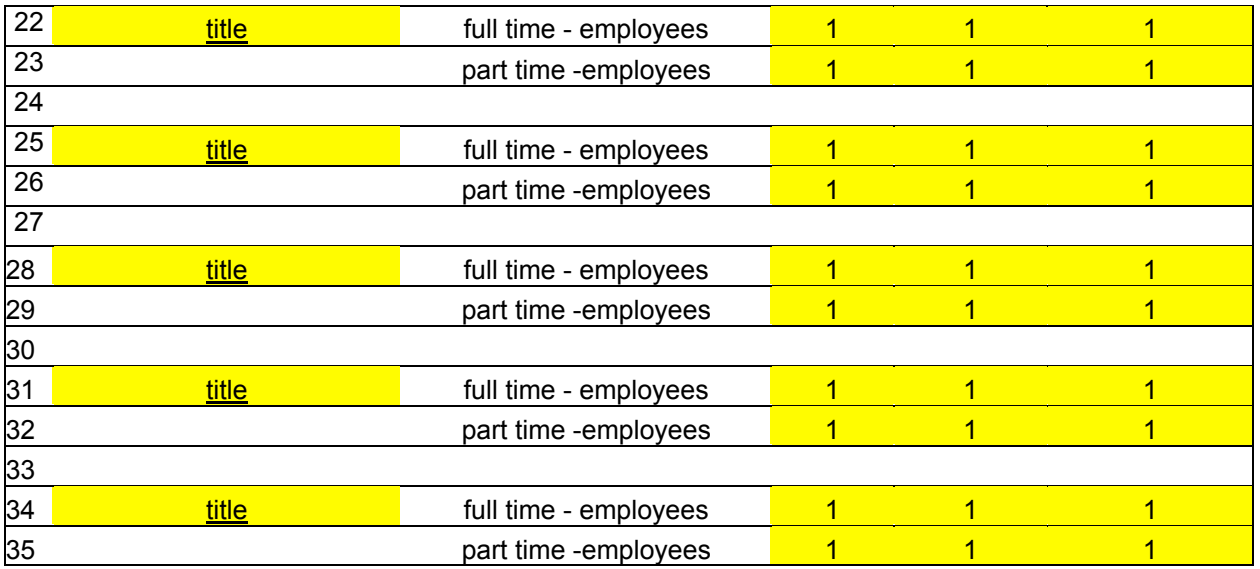

٦

# **Results Sheets**

This section shows the contents of the four results sheets and provides an explanation of the contents of each cell.

<u> 1989 - Johann Barn, mars eta bainar eta baina eta baina eta baina eta baina eta baina eta baina eta baina e</u>

# **Results Budget Sheet**

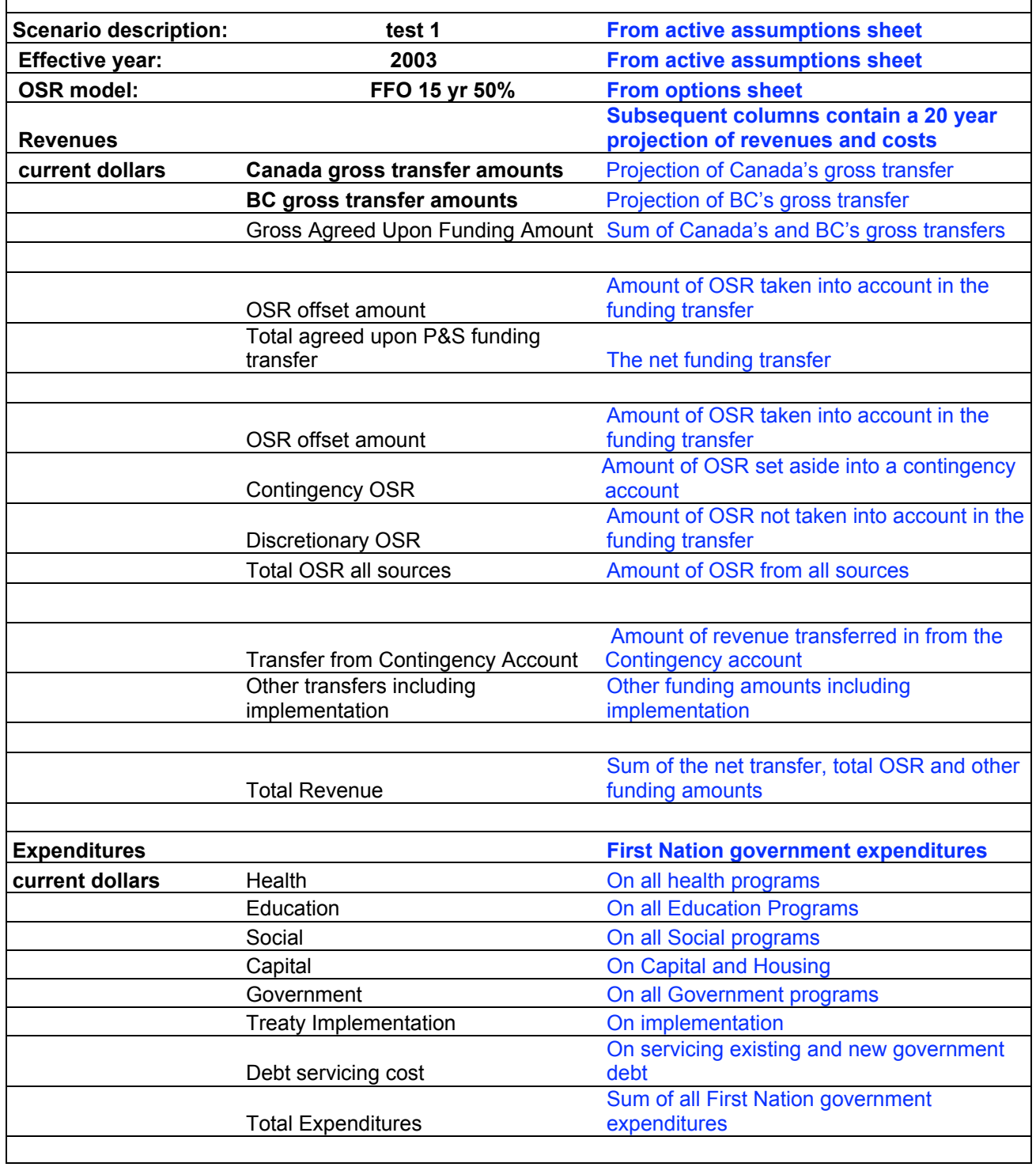

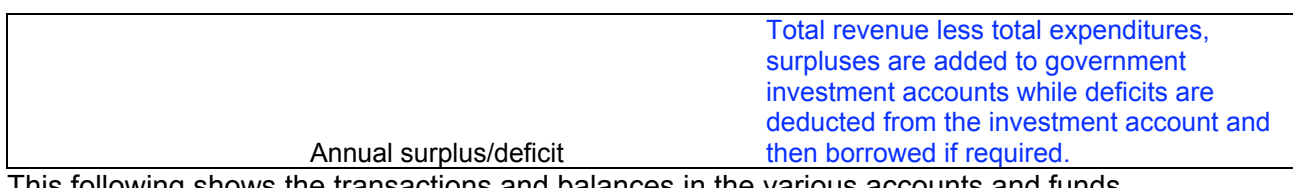

This following shows the transactions and balances in the various accounts and funds

#### **Accounts/Funds**

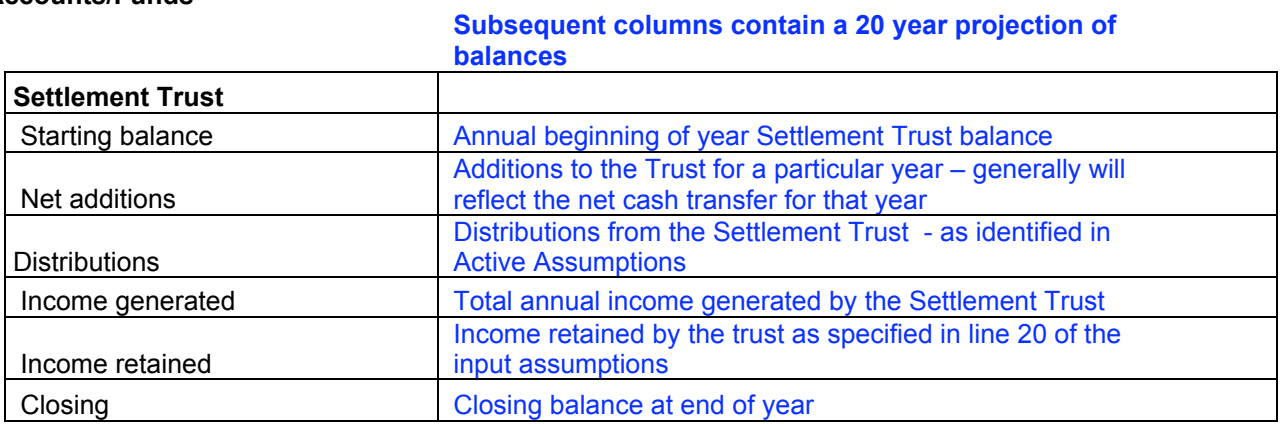

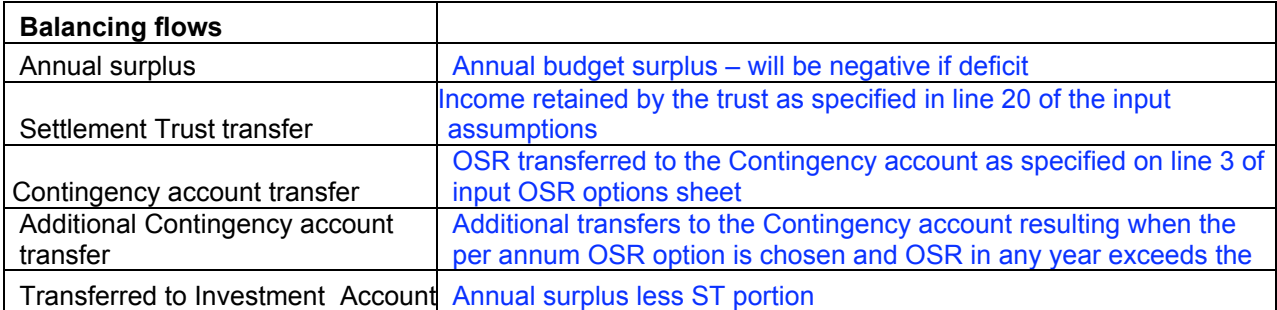

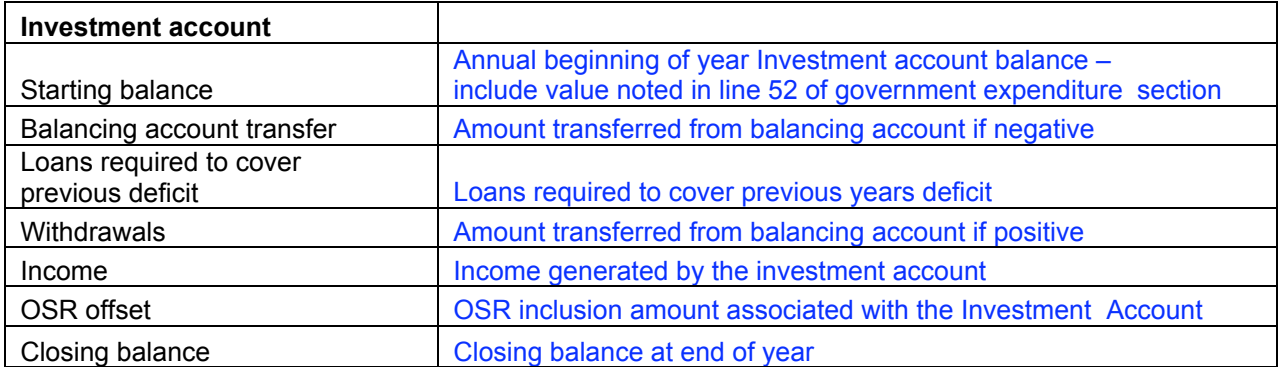

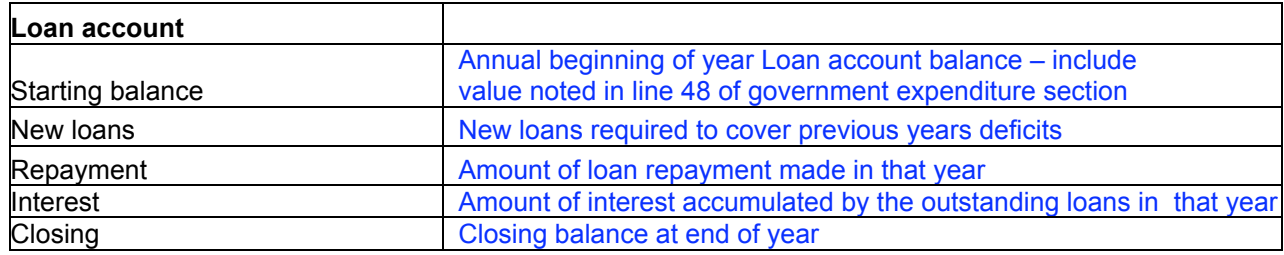

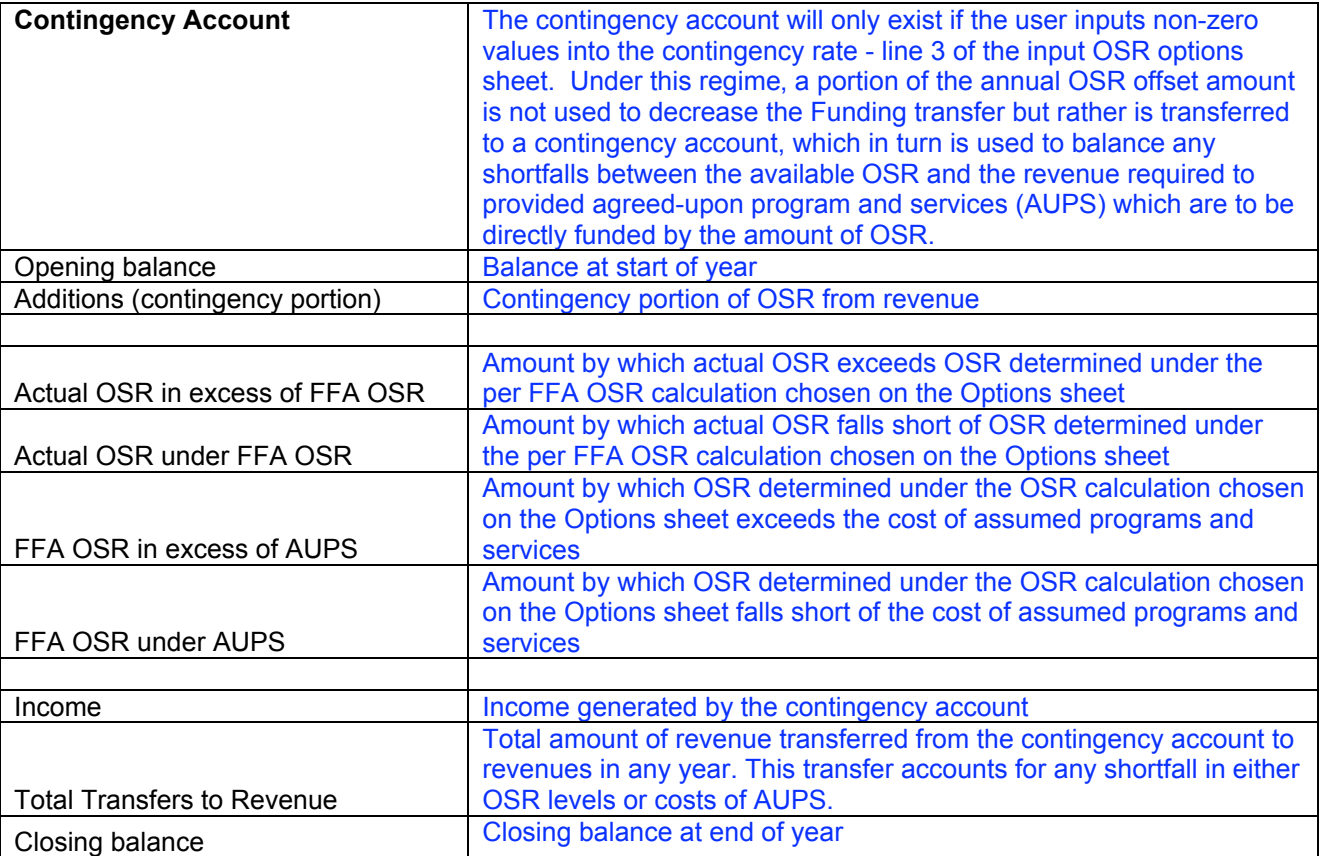

# **Results Revenues Sheet**

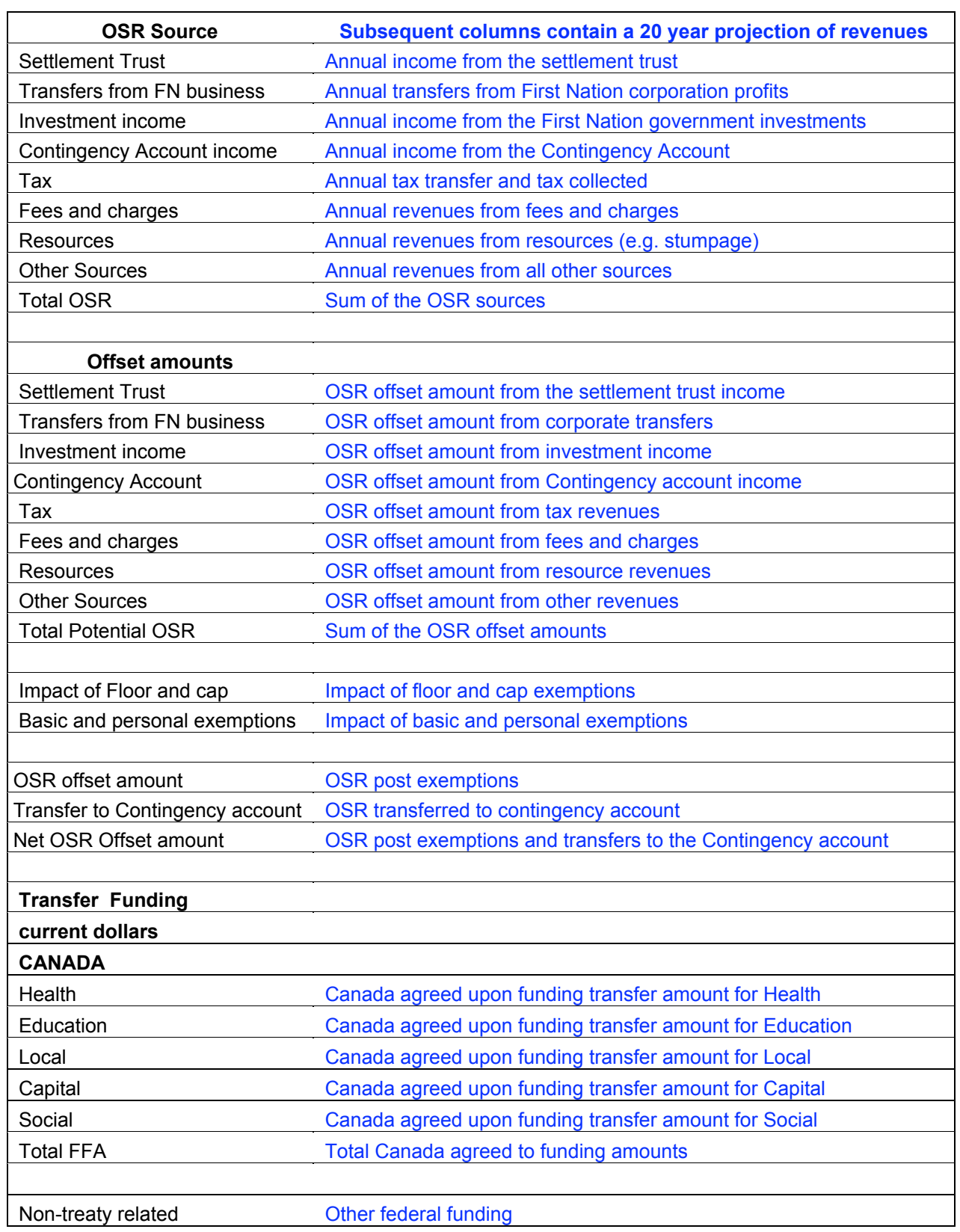

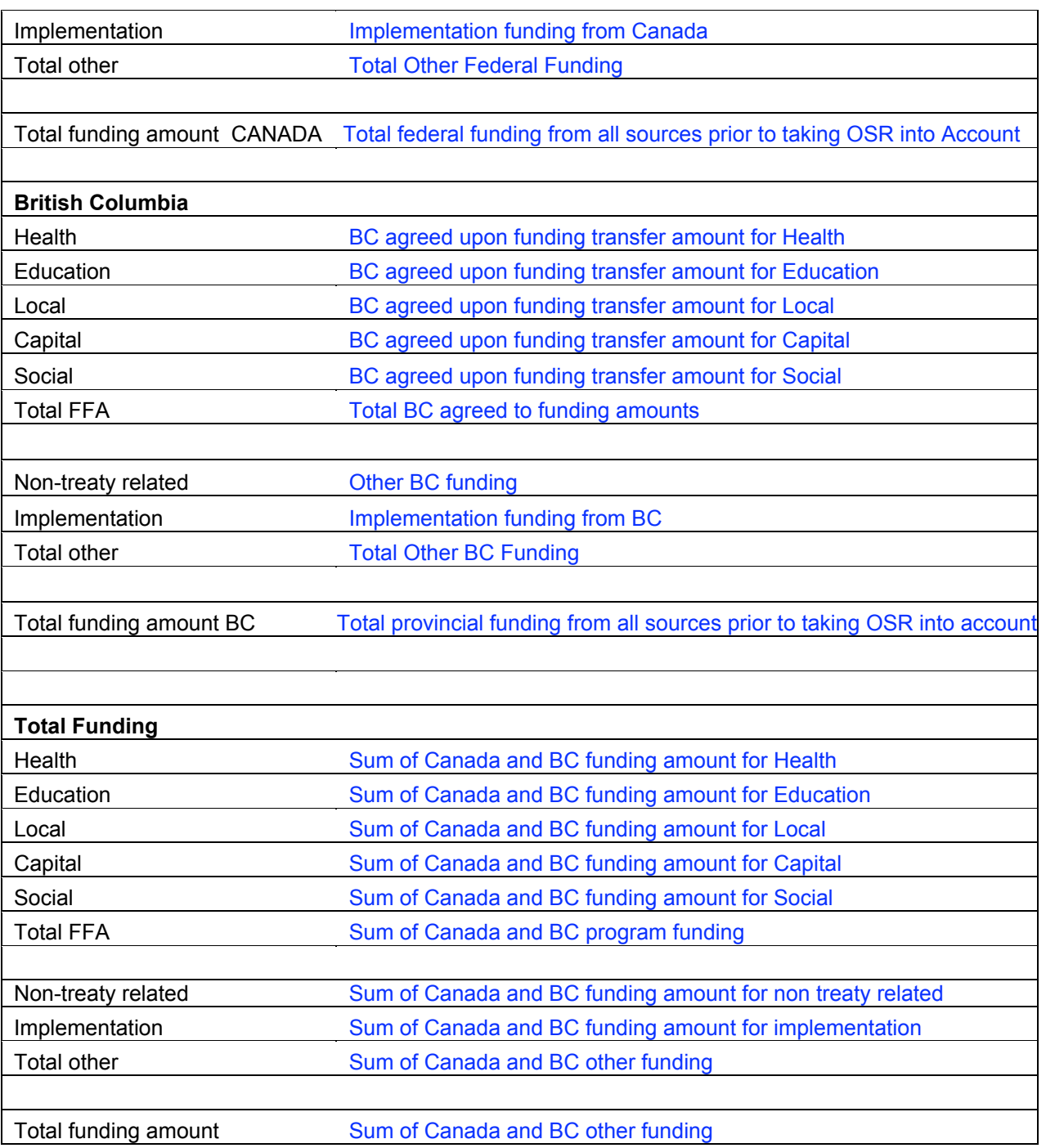

# **Results Expenditures Sheet**

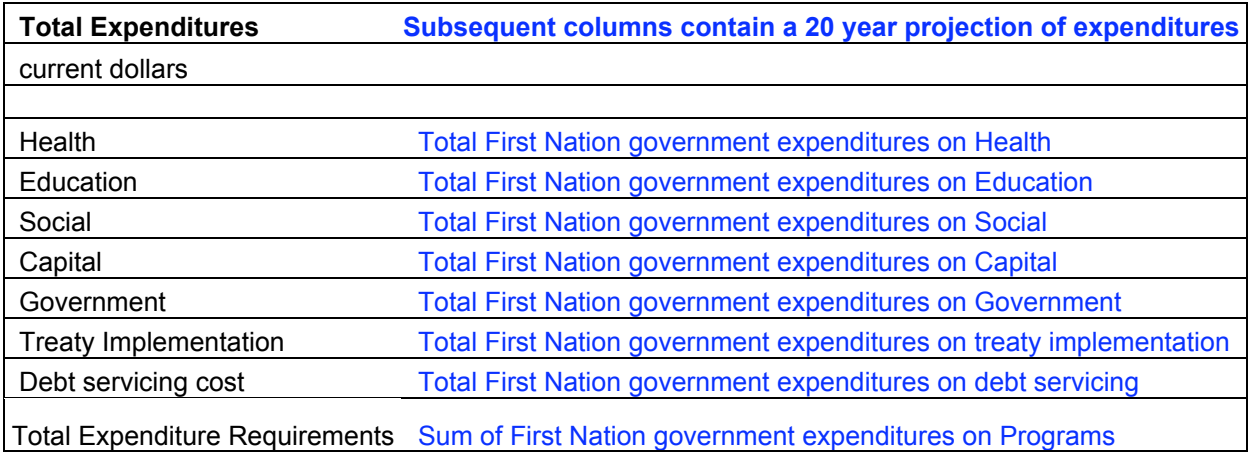

The above table provides a summary of the expenditure programs that the user has identified in the input data sheets. Projections of the various costs and programs under the main headings in also provided in this results sheet as indicated below. Rather than repeat the discussion of program descriptions of the expenditure section the user is advised to refer back to the previous section for further description.

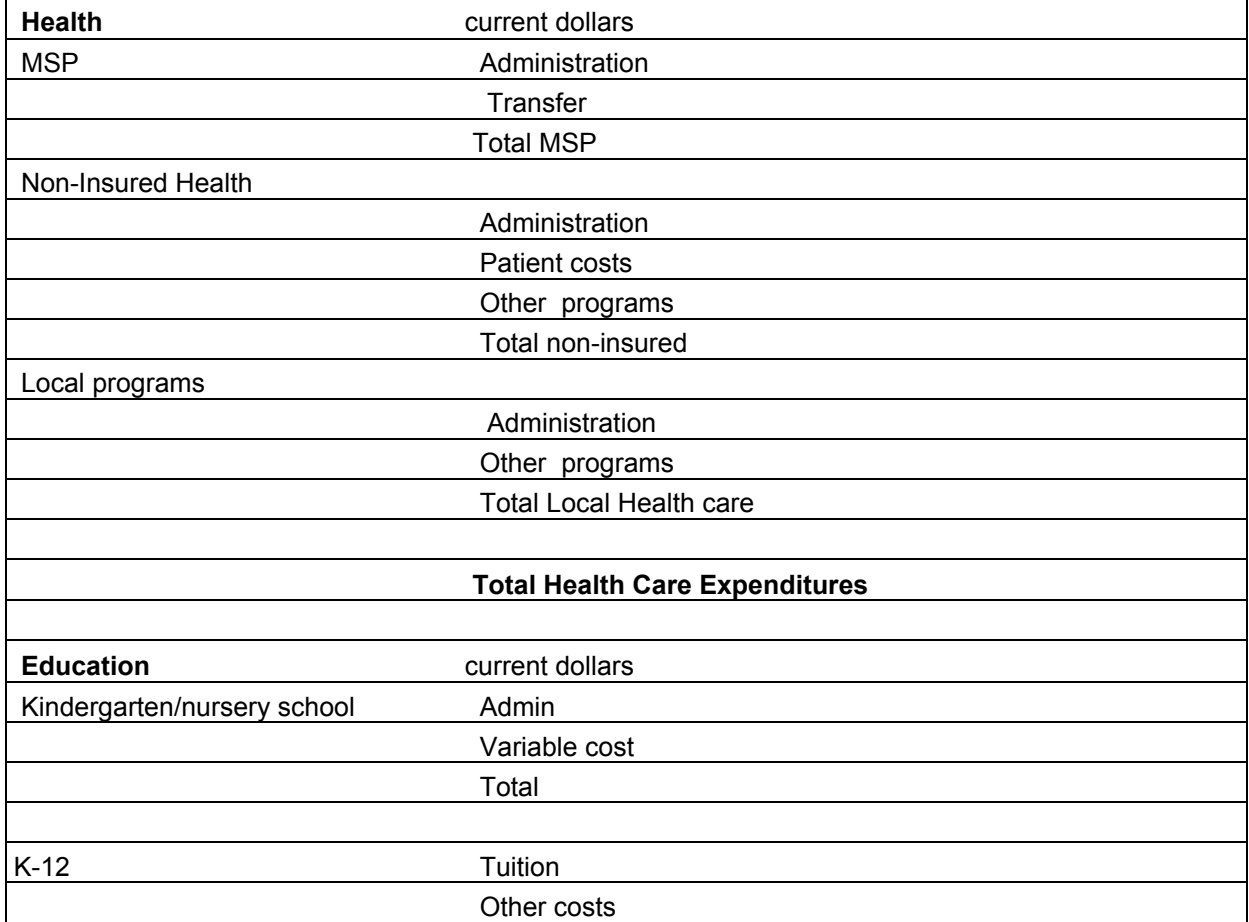

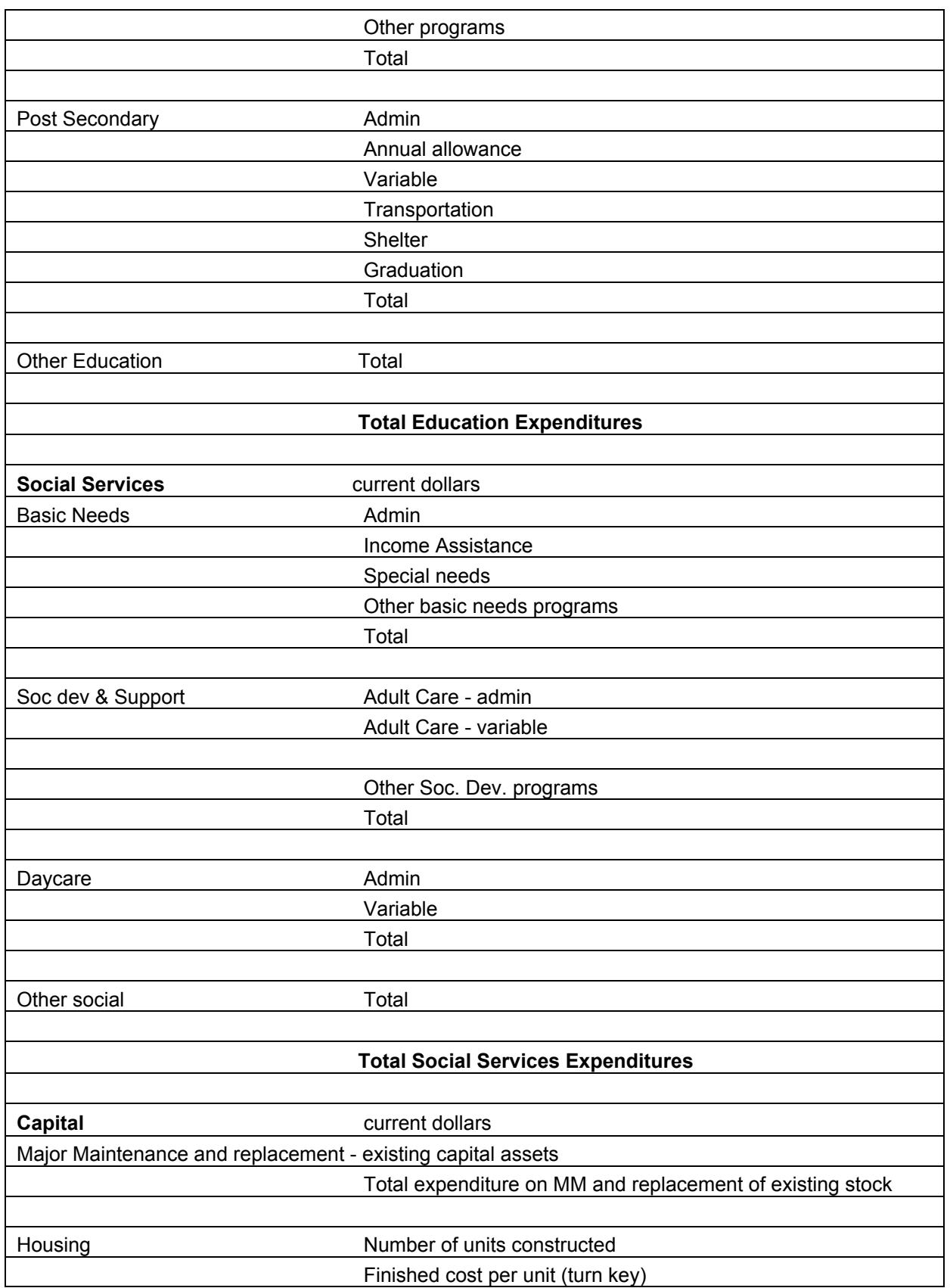

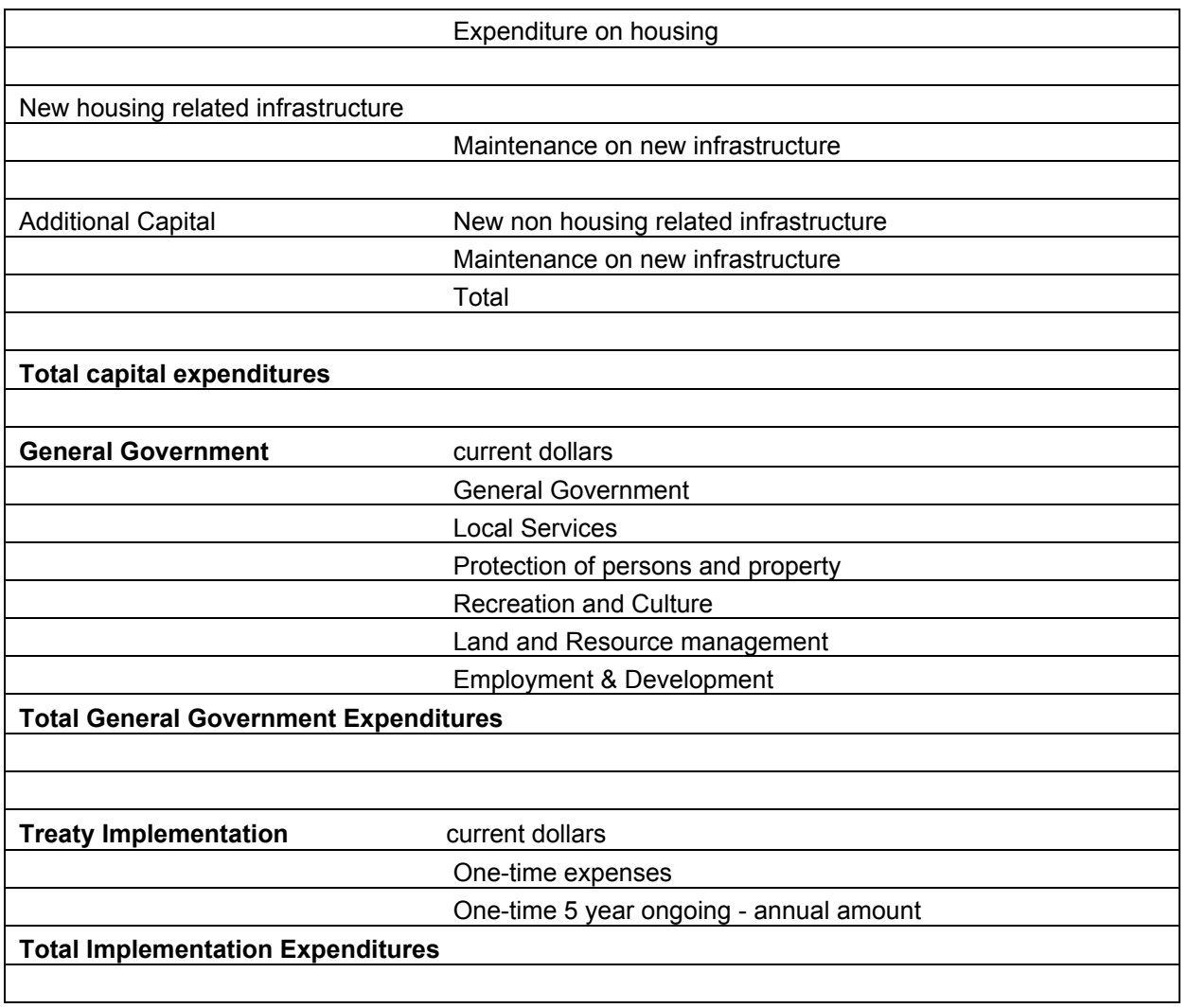

# **Results Tax and Employment Sheet**

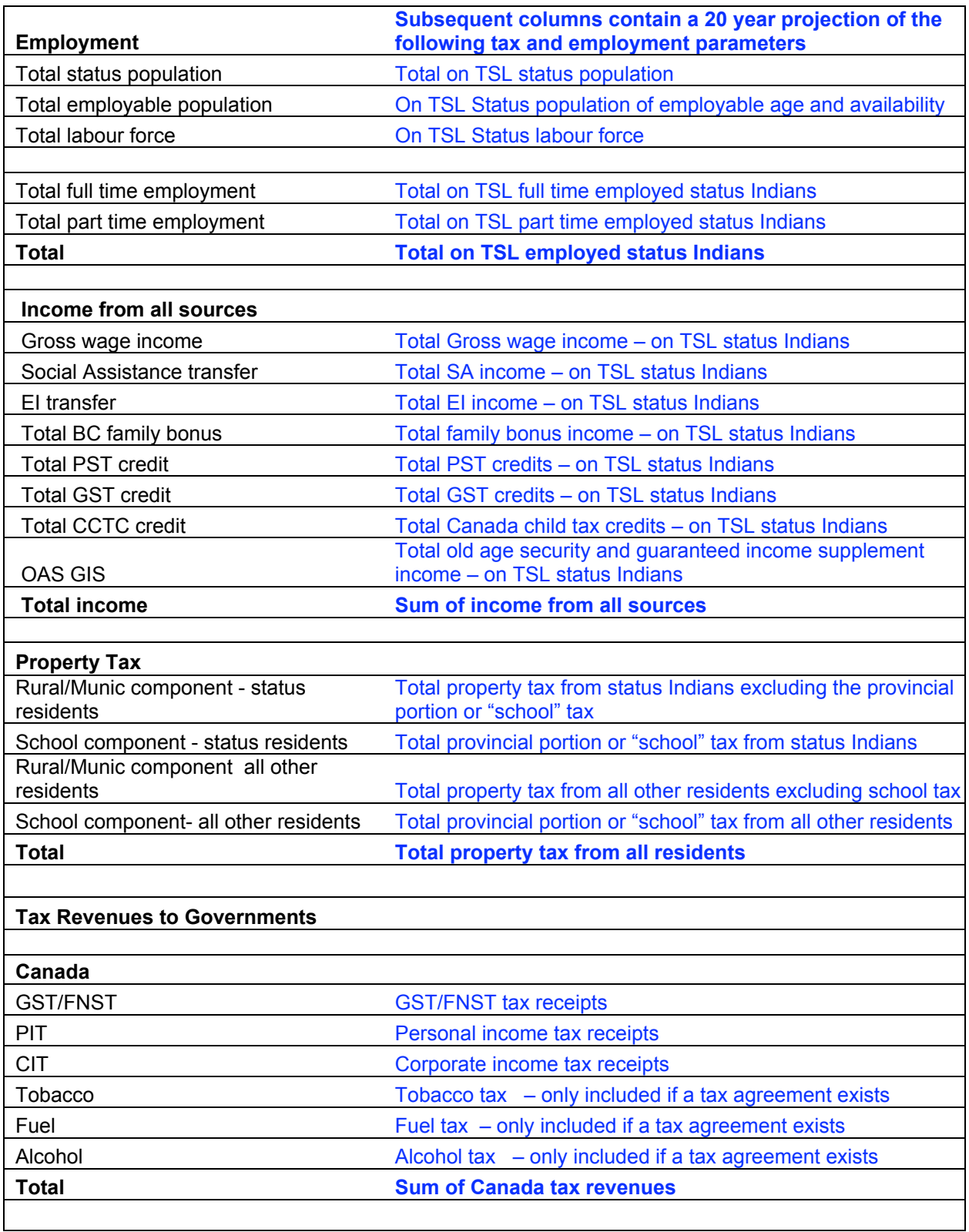

<u> 1989 - Johann Barn, mars ann an t-Amhain Aonaich an t-Aonaich an t-Aonaich ann an t-Aonaich ann an t-Aonaich</u>

<u> 1989 - Johann Barbara, martin a</u>

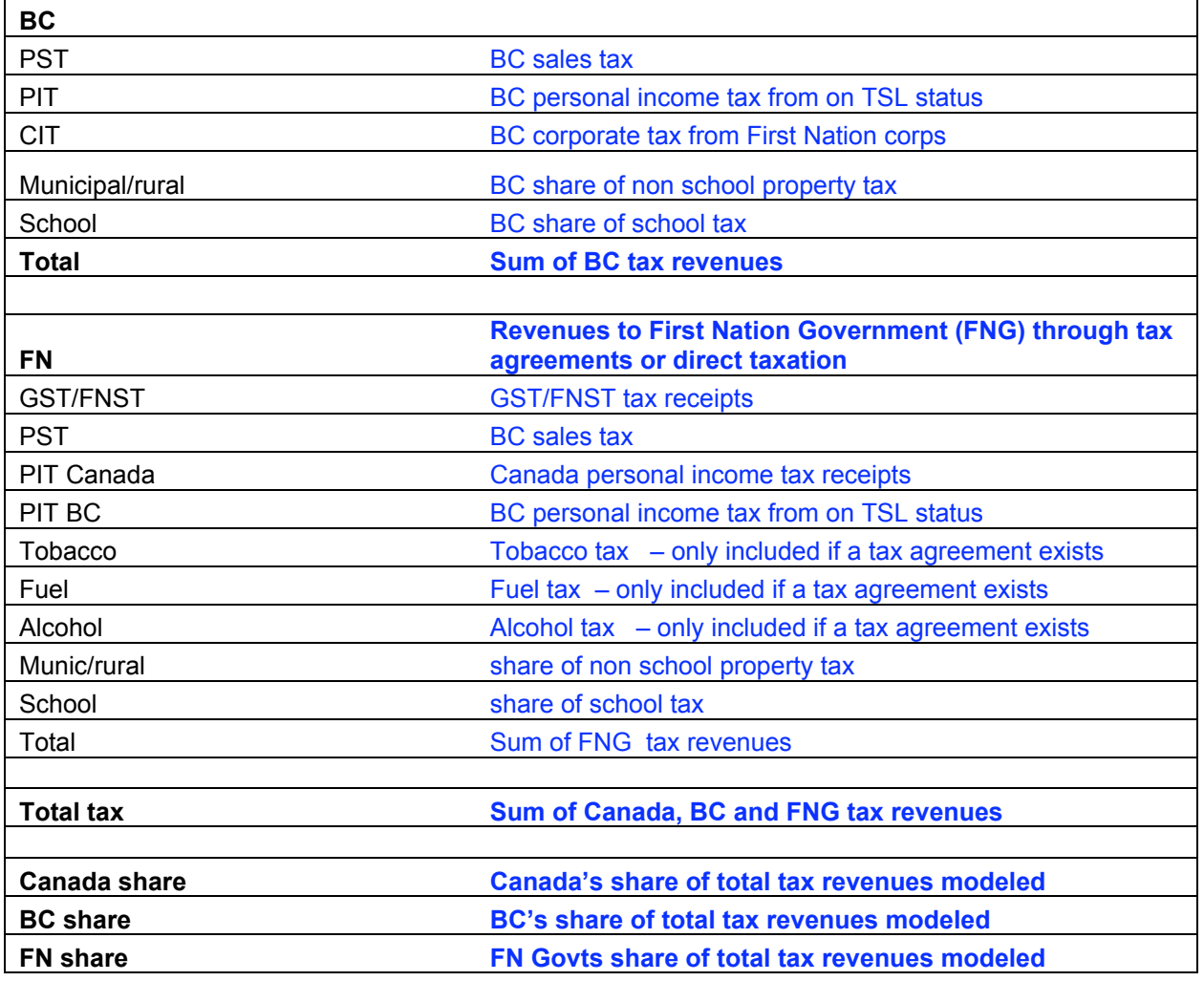